aladu Networking<br> **cisco** Academy **WEBINAR** 

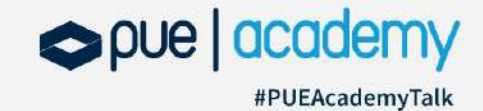

# **Nuevo curso y** certificación oficial

**Cisco Certified Support Technician Cybersecurity** 

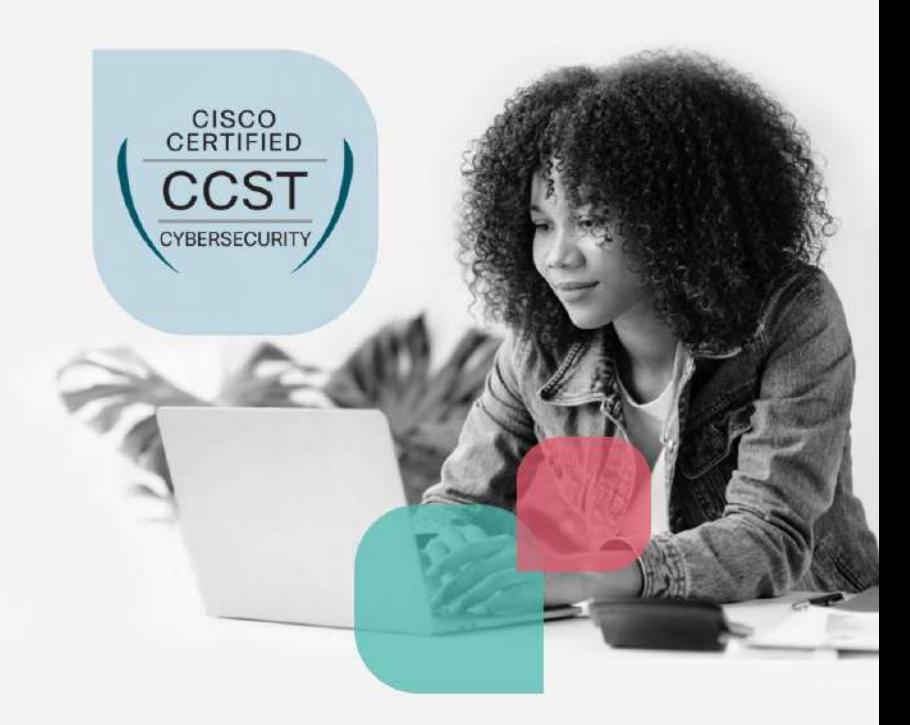

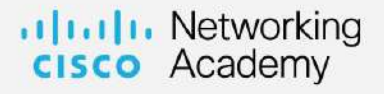

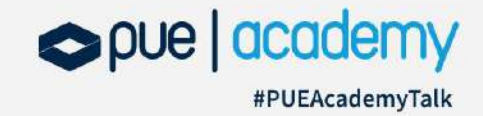

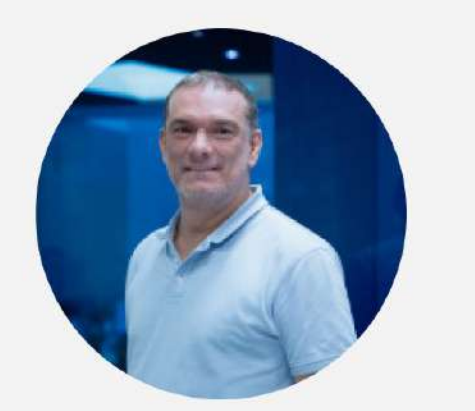

## **Workshop sobre los cursos CCST Cybersecurity & Networking**

## **AMADOR GABALDÓN**

Responsable Cisco Networking Academy ASC/IT | PUE Academy

### Recorrido:

- Plataformas
	- Netacad
	- Skills for All
- $\Box$  Skills For All  $\Box$  Acceso de academias Cisco
- Nuevos Cursos Instructor-led en Skills For All
	- Cybersecurity Essentials v3.0 CCST Cybersecurity
	- Networking Essentials v3.0 CCST Networking
- □ Skills For All Creación y gestión de clases Instructor-led

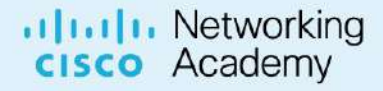

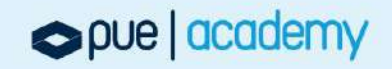

Plataformas

### Netacad

### Skills For All

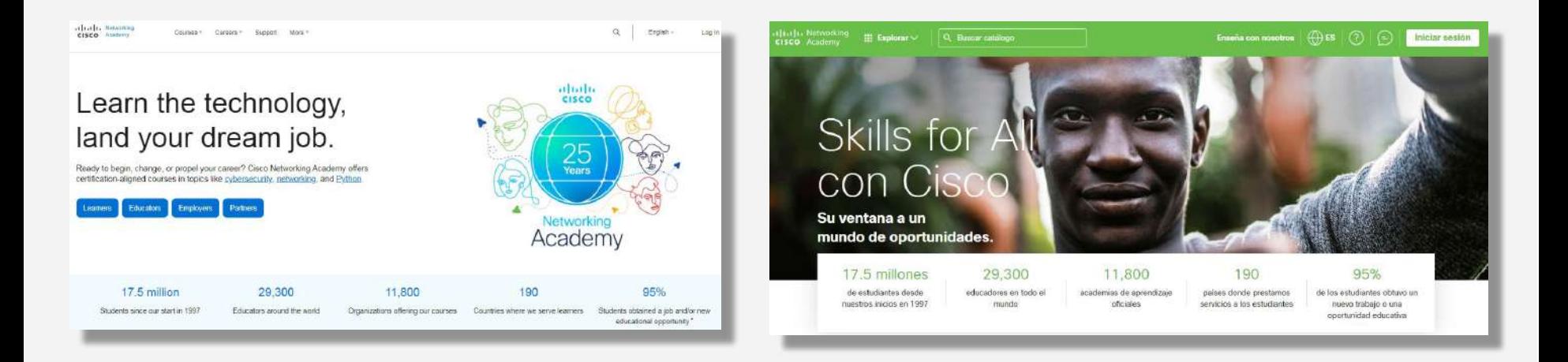

.1 1.1 1. Networking cisco Academy

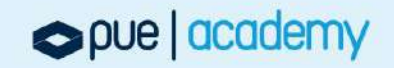

Plataformas

### Netacad

### Skills For All

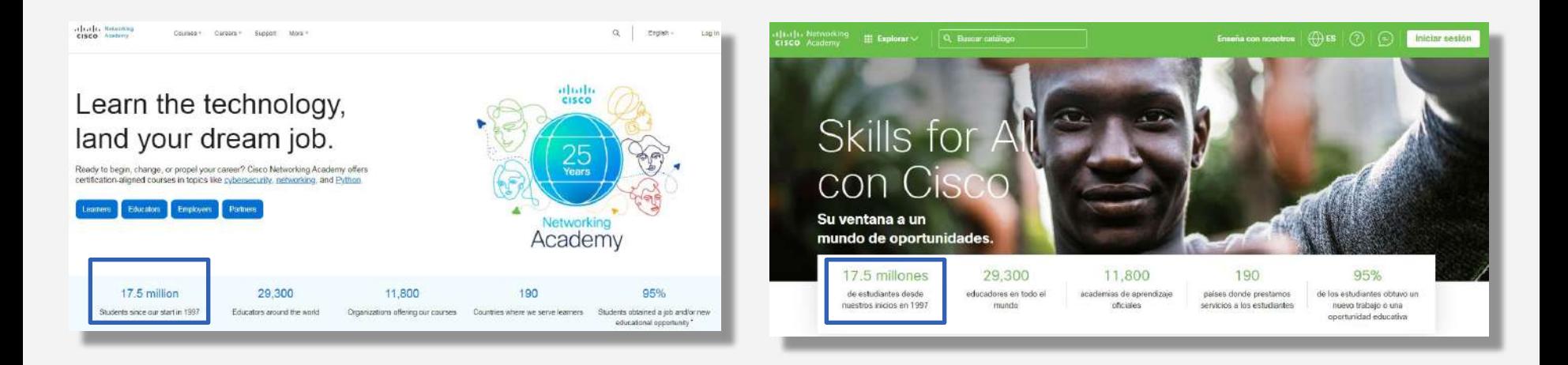

.1 1.1 1. Networking cisco Academy

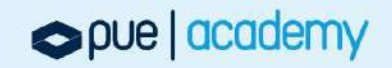

Plataformas

### Netacad

### Skills For All

![](_page_5_Picture_4.jpeg)

![](_page_5_Picture_5.jpeg)

![](_page_5_Picture_6.jpeg)

Plataformas

### Netacad

### Skills For All

![](_page_6_Picture_4.jpeg)

### Instructor en Netacad

allalla Networking cisco Academy

![](_page_6_Picture_7.jpeg)

Plataformas

### Netacad

### Skills For All

![](_page_7_Picture_4.jpeg)

.1 1.1 1. Networking cisco Academy

![](_page_7_Picture_6.jpeg)

## Construyendo una experiencia convergente

![](_page_8_Picture_2.jpeg)

### NetAcad.com: Experiencia existente consolidada

## **Experiencia convergente**

![](_page_8_Picture_6.jpeg)

Skills for All: Espacio de innovación y desarrollo de nuevas experiencias de aprendizaje

- 
- 
- 
- 

## Vías de aprendizaje en Skills for All

![](_page_9_Picture_79.jpeg)

 $\Box$  Skills For All  $\Box$  Acceso de academias Cisco

# Skills For All

# [https://skillsforall.com](https://skillsforall.com/)

-

-

# Acceso Academias Cisco

allalla Networking Academy

![](_page_10_Picture_6.jpeg)

## Skills for All con Cisco

Su ventana a un mundo de oportunidades.

 $\mathbb{H}$  Explorar  $\vee$ 

17.5 millones de estudiantes desde nuestros inicios en 1997

29,300 educadores en todo el mundo

11,800 academias de aprendizaje oficiales

190 países donde prestamos servicios a los estudiantes

95% de los estudiantes obtuvo un nuevo trabajo o una oportunidad educativa

 $\bigoplus$  is  $\big\| \bigodot \big\| \bigoplus$ 

**Iniciar sesión** 

Enseña con nosotros

Cisco Networking Academy lleva al servicio de los estudiantes desde 1997.

Obtenga más información.

![](_page_11_Picture_12.jpeg)

#### Enseña con nosotros

# Skills for All con Cisco

Su ventana a un mundo de oportunidades.

 $\mathbb H$  Explorar  $\vee$ 

Acceso a la plataforma Inicio de sesión

 $\bigoplus$  ES  $\prod$ 

 $\boxed{\circledcirc}$ 

Iniciar sesión

17.5 millones de estudiantes desde nuestros inicios en 1997

29,300 educadores en todo el mundo

11,800 academias de aprendizaje oficiales

190 países donde prestamos servicios a los estudiantes

95% de los estudiantes obtuvo un nuevo trabajo o una oportunidad educativa

Cisco Networking Academy lleva al servicio de los estudiantes desde 1997.

Obtenga más información.

![](_page_12_Picture_14.jpeg)

**Enseña con nosotros** 

 $\bigoplus$  Es  $\big\|\bigodot\big\|$ 

Iniciar sesión

## Skills for All with Cisco

 $\blacksquare$  Explorar  $\vee$ 

Free online courses backed by Cisco's expertise and connected to real career paths.

D

![](_page_13_Picture_46.jpeg)

Cisco Networking Academy lleva al servicio de los estudiantes desde 1997.

Obtenga más información.

![](_page_13_Picture_10.jpeg)

![](_page_14_Figure_0.jpeg)

Obtenga más información.

![](_page_14_Picture_4.jpeg)

![](_page_15_Figure_0.jpeg)

Obtenga más información.

![](_page_15_Picture_4.jpeg)

#### **Terms & Conditions**

 $\blacksquare$  Explorar  $\vee$ 

Terms and Conditions for Use of Cisco Networking Academy Websites and Services

1. Background, The sites NetAcad.com and SkillsForAll.com are websites ("Websites") within the Cisco Networking Academy Program ("Program"). Cisco operates and provides access to a range of Program related websites and microsites accessible to users (including students, nonstudents and alumni) who have a Cisco Username and Passwords. Websites contain content relevant to the Program and are also designed to enable social networking and collaboration ("Services") among users. The Services enable a user to create personal profiles (each, a "Profile") that can be searched and viewed by other users. The Services also support discussion forums, chat, electronic messaging, survey tools, blogs, wikis or other collaborative tools that Cisco elects to make available in its discretion. Cisco may modify, enhance, restrict or terminate Websites and Services in its discretion at any time and without notice.

The Program operates in accordance with global privacy laws, including laws that impact children's privacy. Registration or use of the Program is not intended for children. For the purposes of the Program, we consider an individual to be a child if the applicable law limits the processing of an and charge the company. San alternative

Thave read and agreed to the terms & conditions. \*

I agree to receive future promotions, offers and communication from Skills for All.

**Accept & Continue** 

Cancel

### **Primer Inicio de Sesión**

Enseña con nosotros

### Aceptar y continuar

#### 190 s donde prestamos servicios a los estudiantes

95% de los estudiantes obtuvo un nuevo trabajo o una oportunidad educativa

 $\bigoplus$  is  $\big\| \bigodot \big\|$ 

ntes desde 1997.

Obtenga más información.

![](_page_16_Picture_15.jpeg)

![](_page_16_Picture_16.jpeg)

#### **Terms & Conditions**

 $\blacksquare$  Explorar  $\vee$ 

Terms and Conditions for Use of Cisco Networking Academy Websites and Services

1. Background, The sites NetAcad.com and SkillsForAll.com are websites ("Websites") within the Cisco Networking Academy Program ("Program"). Cisco operates and provides access to a range of Program related websites and microsites accessible to users (including students, nonstudents and alumni) who have a Cisco Username and Passwords. Websites contain content relevant to the Program and are also designed to enable social networking and collaboration ("Services") among users. The Services enable a user to create personal profiles (each, a "Profile") that can be searched and viewed by other users. The Services also support discussion forums, chat, electronic messaging, survey tools, blogs, wikis or other collaborative tools that Cisco elects to make available in its discretion. Cisco may modify, enhance, restrict or terminate Websites and Services in its discretion at any time and without notice.

The Program operates in accordance with global privacy laws, including laws that impact children's privacy. Registration or use of the Program is not intended for children. For the purposes of the Program, we consider an individual to be a child if the applicable law limits the processing of an **Southern** and charge the company.

Thave read and agreed to the terms & conditions. \*

I agree to receive future promotions, offers and communication from Skills for All.

**Accept & Continue** 

Cancel

### **Primer Inicio de Sesión**

Enseña con nosotros

### Aceptar y continuar

190 s donde prestamos servicios a los estudiantes

95% de los estudiantes obtuvo un nuevo trabajo o una oportunidad educativa

 $\bigoplus$  is  $\big\| \bigodot \big\|$ 

ntes desde 1997.

Obtenga más información.

uludu Networking<br> **cisco** Academy

![](_page_17_Picture_16.jpeg)

**Iniciar sesión** 

# **Skills for All** con Cisco

Su ventana a un mundo de oportunidades.

> 17.5 millones de estudiantes desde nuestros inicios en 1997

29,300 educadores en todo el mundo

11,800 academias de aprendizaje oficiales

190 países donde prestamos servicios a los estudiantes

95% de los estudiantes obtuvo un nuevo trabajo o una oportunidad educativa

8

 $\hat{m}$  Skills For All  $\vee$ 

 $\bigoplus$  ES

**Netacad SFA**<br>Estudiante

Mi aprendizaie

Cisco Networking Academy lleva al servicio de los estudiantes desde 1997.

Obtenga más información.

![](_page_18_Picture_11.jpeg)

# Skills for All con Cisco

Su ventana a un mundo de oportunidades.

> 17.5 millones de estudiantes desde nuestros inicios en 1997

29,300 educadores en todo el mundo

11,800 academias de aprendizaje oficiales

190 países donde prestamos servicios a los estudiantes

Skills For All  $\vee$ 

血

95% de los estudiantes obtuvo un nuevo trabajo o una oportunidad educativa

B

 $\overline{\widehat{\text{un}}}$  Skills For All  $\vee$ 

 $\bigoplus$  ES

**Netacad SFA**<br>Estudiante

Mi aprendizaie

Cisco Networking Academy lleva al servicio de los estudiantes desde 1997.

Obtenga más información.

alualu Networking cisco Academy

![](_page_19_Picture_11.jpeg)

![](_page_20_Picture_0.jpeg)

 $III$  Explorar  $\vee$ Q Buscar catálogo Mi aprendizaje  $\widehat{\mathbb{H}}$  Skills For All  $\vee$ 

 $\bigoplus$  ES

**Netacad SFA**<br>Estudiante

Al iniciar sesión se accede:

□ con el rol en la academia global Skills For All □ Rol de Estudiante (Learner)

> 17.5 millones de estudiantes desde nuestros inicios en 1997

29,300 educadores en todo el mundo

11,800 academias de aprendizaje oficiales

190 países donde prestamos servicios a los estudiantes

 $\widehat{\mathrm{m}}$  Skills For All  $\vee$ 

95% de los estudiantes obtuvo un nuevo trabajo o una oportunidad educativa

٨

Cisco Networking Academy lleva al servicio de los estudiantes desde 1997.

Obtenga más información.

![](_page_20_Picture_14.jpeg)

 $\hat{m}$  Skills For All  $\vee$ Mi aprendizaie

**S**<br>
Estudiante  $\bigoplus$  ES  $\parallel$  $\Theta$ 

**Netacad SFA**<br>Estudiante

## Skille for All

**III** Explorar  $\vee$ 

Los Instructores y Administradores de Centros **Cisco Academy pueden:** 

 $\Box$  Cambiar a su academia □ Gestionar con su rol (Instructor/Admin)

17.5 millones de estudiantes desde nuestros inicios en 1997

29,300 educadores en todo el mundo

11,800 academias de aprendizaje oficiales

190 países donde prestamos servicios a los estudiantes

 $\widehat{\mathrm{m}}$  Skills For All  $\vee$ 

95% de los estudiantes obtuvo un nuevo trabajo o una oportunidad educativa

 $\boldsymbol{\omega}$ 

Cisco Networking Academy lleva al servicio de los estudiantes desde 1997.

Obtenga más información.

alala Networking cisco Academy

![](_page_21_Picture_16.jpeg)

 $\overline{P}$ 

### Cambie su rol / academia

![](_page_22_Picture_63.jpeg)

**Cambiar de rol** 

![](_page_22_Picture_6.jpeg)

Cisco Networking Academy Ileva al servicio de los estudiantes desde 1997.

 $\times$ 

 $\ddot{\phantom{0}}$ 

Obtenga más información.

![](_page_22_Picture_10.jpeg)

![](_page_23_Picture_0.jpeg)

Obtenga más información.

![](_page_23_Picture_3.jpeg)

![](_page_23_Picture_4.jpeg)

![](_page_24_Picture_3.jpeg)

Obtenga más información.

![](_page_24_Picture_7.jpeg)

![](_page_25_Picture_0.jpeg)

![](_page_25_Picture_3.jpeg)

Obtenga más información.

![](_page_25_Picture_6.jpeg)

![](_page_25_Picture_7.jpeg)

![](_page_26_Picture_0.jpeg)

![](_page_26_Picture_1.jpeg)

#### No hay elementos para mostrar

Sus cursos/clases completados aparecerán aquí

![](_page_26_Picture_5.jpeg)

![](_page_27_Picture_0.jpeg)

![](_page_27_Picture_1.jpeg)

#### No hay elementos para mostrar

Sus cursos/clases completados aparecerán aquí

![](_page_27_Picture_5.jpeg)

![](_page_28_Picture_0.jpeg)

![](_page_28_Picture_1.jpeg)

![](_page_28_Picture_2.jpeg)

![](_page_29_Picture_0.jpeg)

![](_page_29_Picture_1.jpeg)

![](_page_29_Picture_2.jpeg)

- Nuevos Cursos Instructor-led en Skills For All
	- Cybersecurity Essentials v3.0 CCST Cybersecurity

![](_page_30_Picture_3.jpeg)

• Networking Essentials v3.0 CCST Networking

![](_page_30_Picture_5.jpeg)

![](_page_30_Picture_7.jpeg)

![](_page_30_Picture_9.jpeg)

Catalog > Cybersecurity Essentials

**Cybersecurity Essentials** 

organization and gain employable skills to start your cyber career.

**Invite Learners** 

**Resources** 

File PUE Student Academy

Apr 25, 2023 - Mar 31, 2024

**Get Started** 

SCHEDULE

Overview

LANGUAGES

English

**INSTRUCTOR** 

**Netacad PUE** 

![](_page_31_Picture_5.jpeg)

ര nnll **70 HOURS INTERMEDIATE** 

் ⊐ **INSTRUCTOR LED** 

Cyber threats affect us all, and cybersecurity jobs continue to grow. In fact, cybersecurity failure is among the top 5 global risks according to the World Economic Forum Global Risks Report (2021). The world needs diverse, tech-savvy cyber professionals to defend against shrewd digital adversaries.

Cyber attacks increase with every digital connection made around the world. Learn how to protect and defend an

This Cybersecurity Essentials course prepares you for the entry-level Cisco Certified Support Technician (CCST) Cybersecurity certification and entry-level cybersecurity positions such as Cybersecurity Technician, Cybersecurity Analyst, or Tier 1 Help Desk Support roles. You will learn vital skills like threat intelligence, network security, and risk management to protect yourself and organizations from cyber attacks. If you enjoy solving puzzles, are passionate about technology, and like working in teams, the field of cybersecurity may be a great fit for you!

### Here's what you will learn.

Curriculum

#### **Achievements**

Badges you can earn in this course.

![](_page_31_Picture_13.jpeg)

![](_page_32_Picture_0.jpeg)

![](_page_33_Picture_0.jpeg)

![](_page_34_Picture_0.jpeg)

![](_page_35_Picture_11.jpeg)
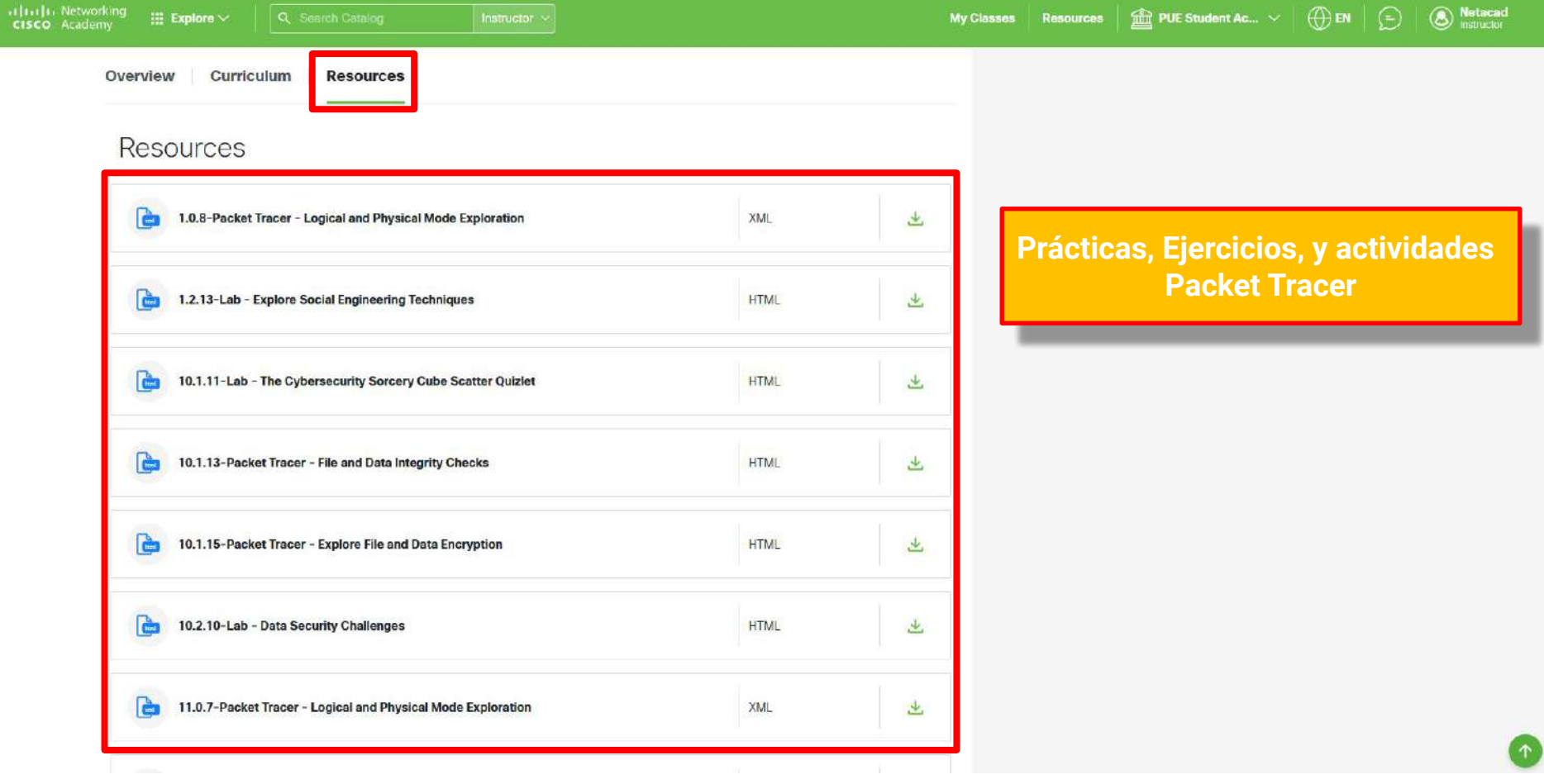

**Co. Netacad** 

m

Catalog > Networking Essentials

#### 金 **PUE Student Academy**

## **Networking Essentials**

Networks keep the digital world connected. Learn how networks work and gain employable skills to start your tech career.

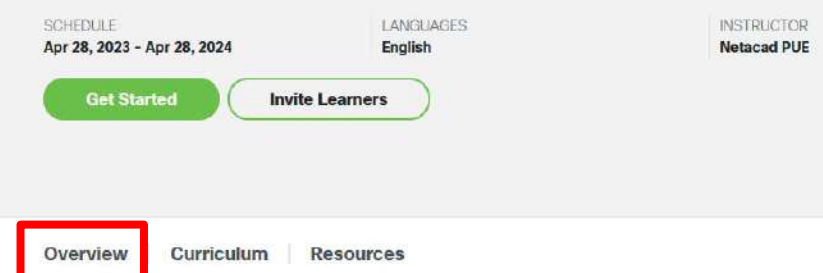

Networking technology powers the Internet. Networks make it possible for us to use social media, streaming services like Netflix, ride-hailing services like Uber, and much more. Put simply, networks are critical for every industry, which is why demand for networking skills keeps rising. A strong foundational knowledge of networks can lead to a successful career in Π.

This Networking Essentials course prepares you for the entry-level Cisco Certified Support Technician (CCST) Network certification and entry-level roles such as Network Support Technician, Entry-level Help Desk Technician, or IT Support Specialist. You will learn how networks operate, including the devices, media, and protocols that enable network communication. Develop key skills so you can perform basic troubleshooting, using effective methodologies and help desk best practices.

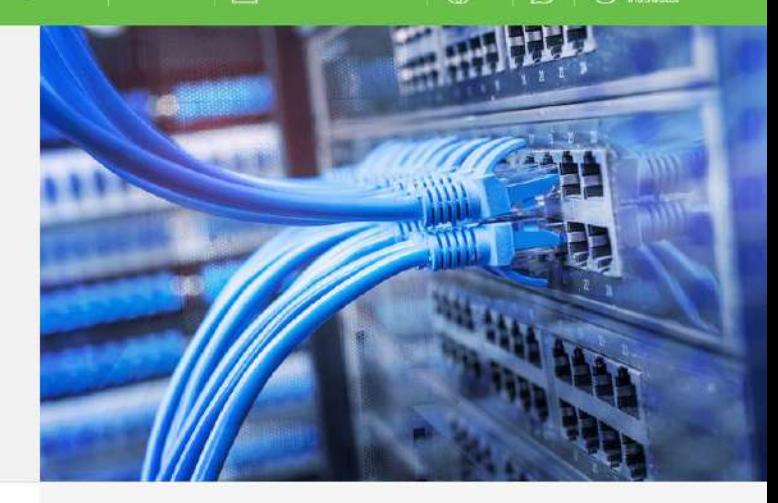

 $^\circledR$ nO £ **INTERMEDIATE 65 HOURS INSTRUCTOR LED** 

#### **Achievements**

Badges you can earn in this course.

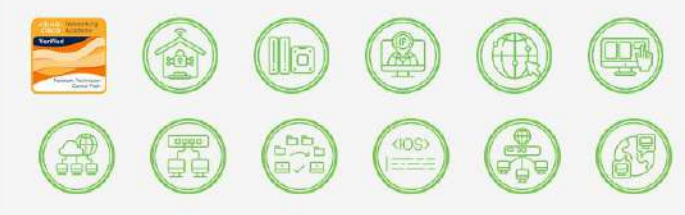

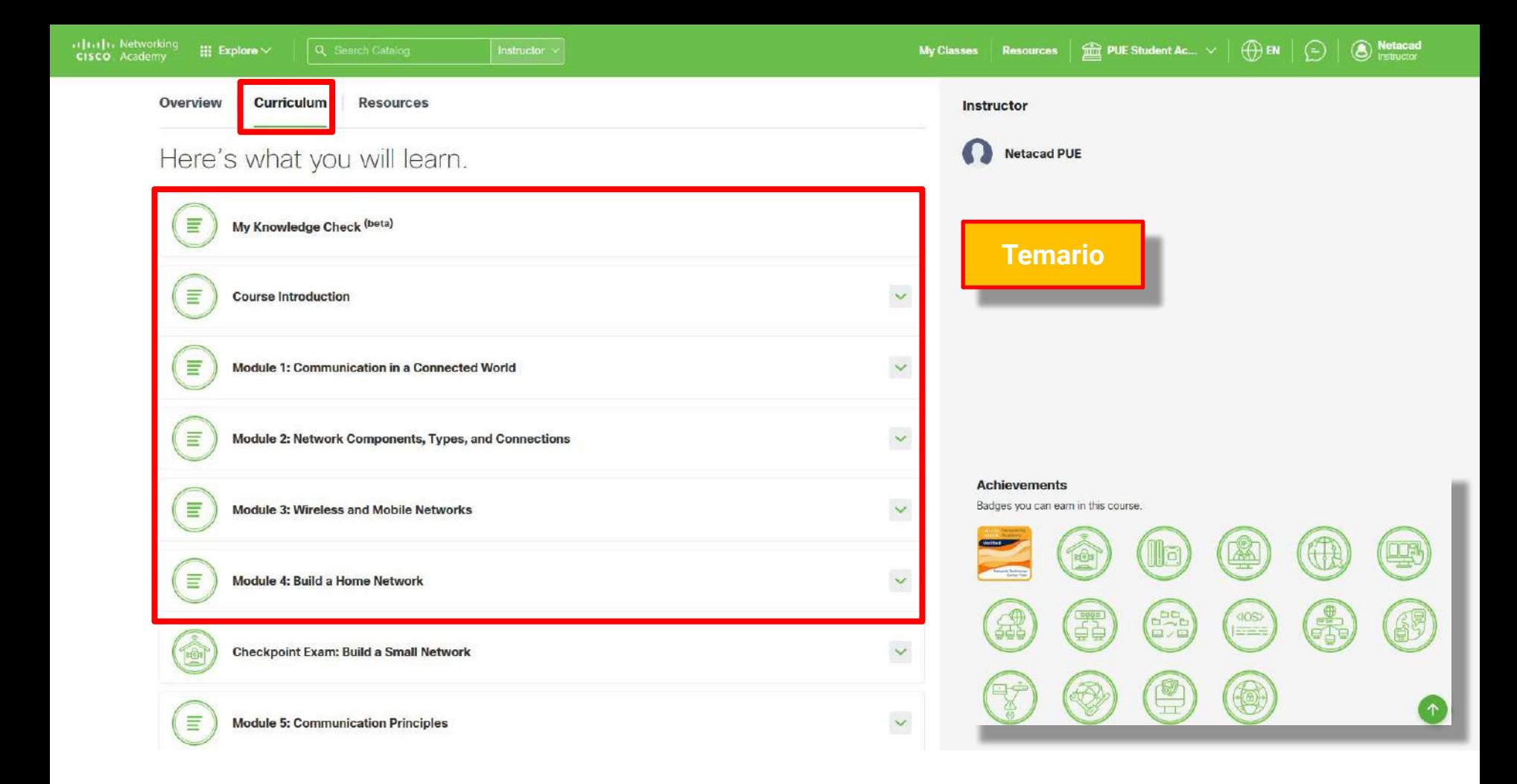

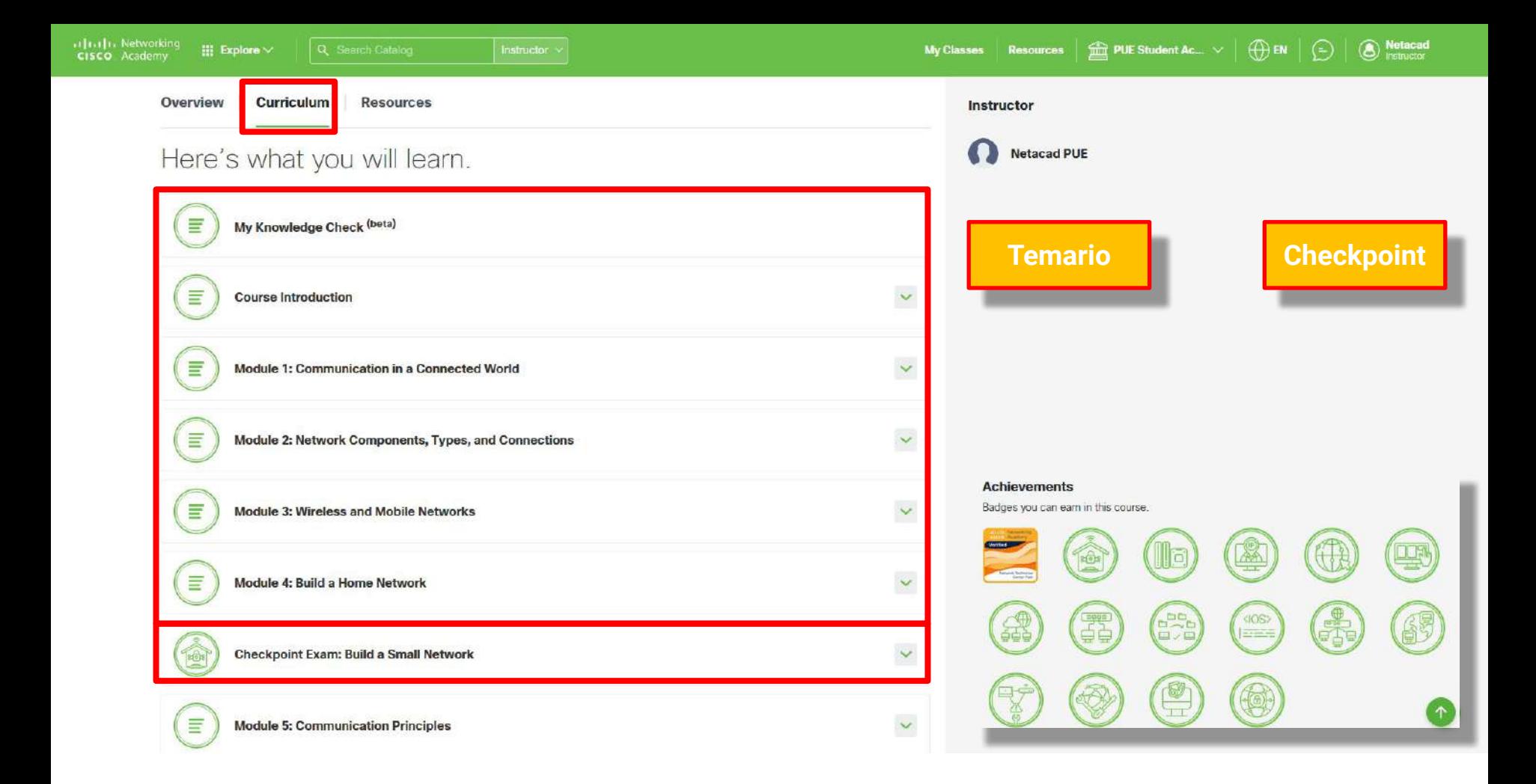

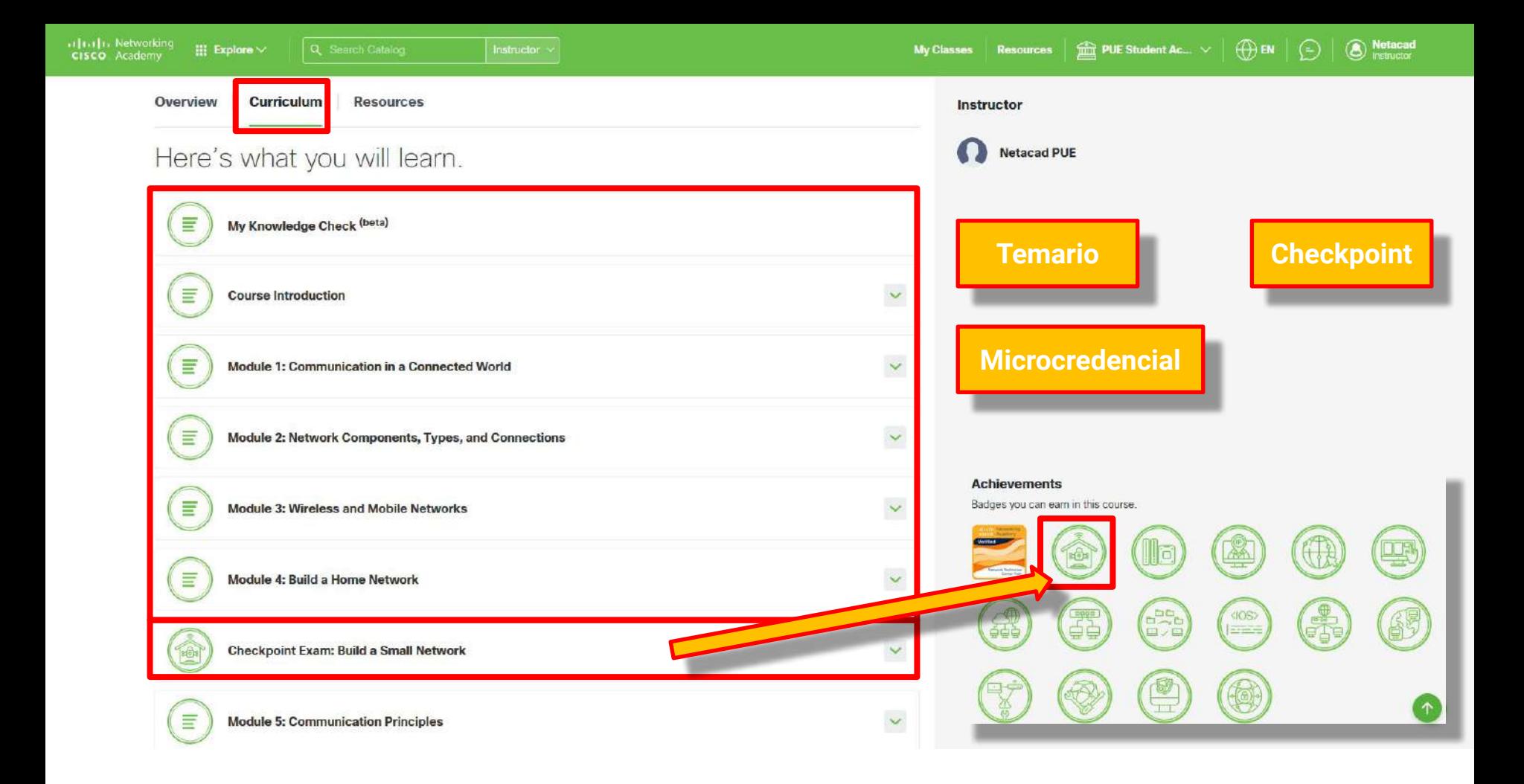

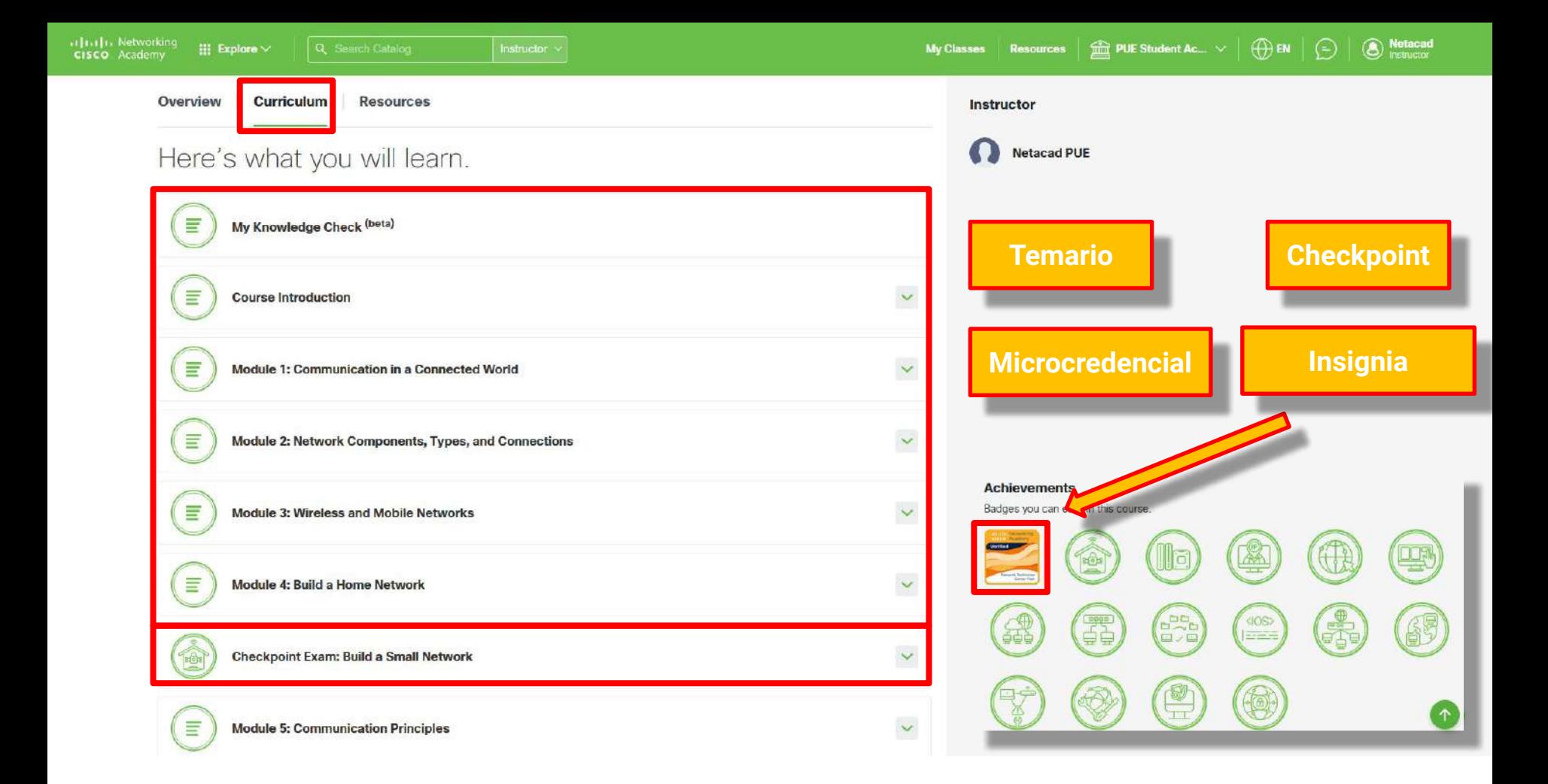

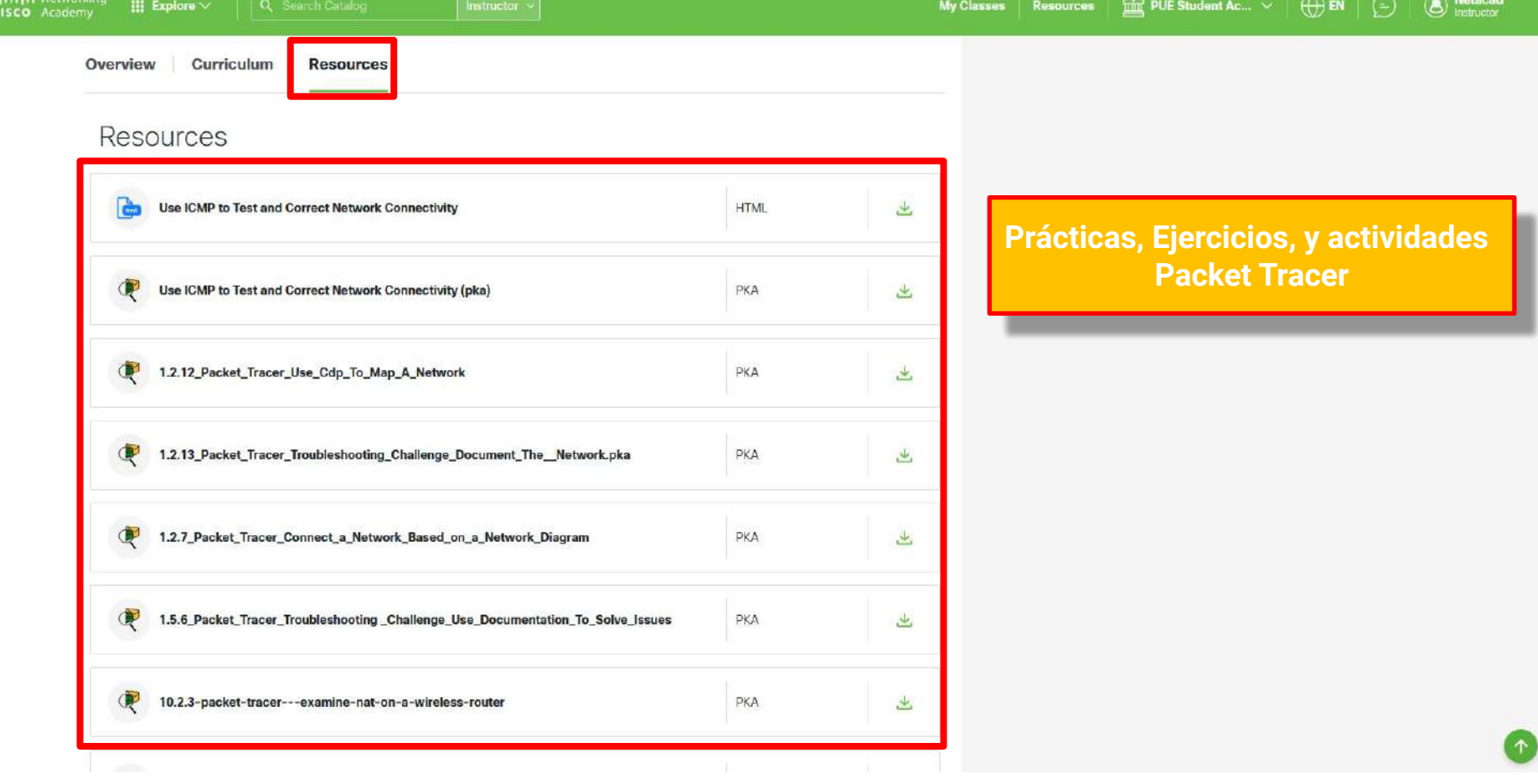

Workshop: Acceso y gestión de cursos en Skills For All para Cisco Academies

Disponibilidad y previsión de idioma de los nuevos cursos:

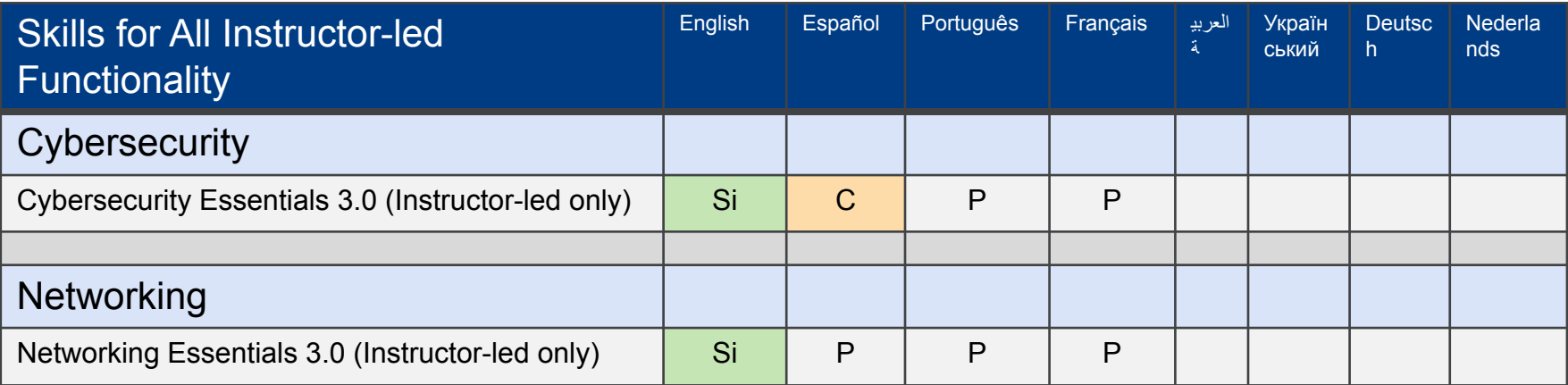

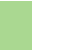

Dispone de "My Knowledge Check" Dispondrá de "My Knowledge Check" P = Planificado

C = Próximamente

Workshop: Acceso y gestión de cursos en Skills For All para Cisco Academies

# Skills For All – Creación y gestión de clases

❑ Creación Clases

- ❑ Métodos Matrícula Estudiantes
- ❑ Áreas de funcionalidad de instructor

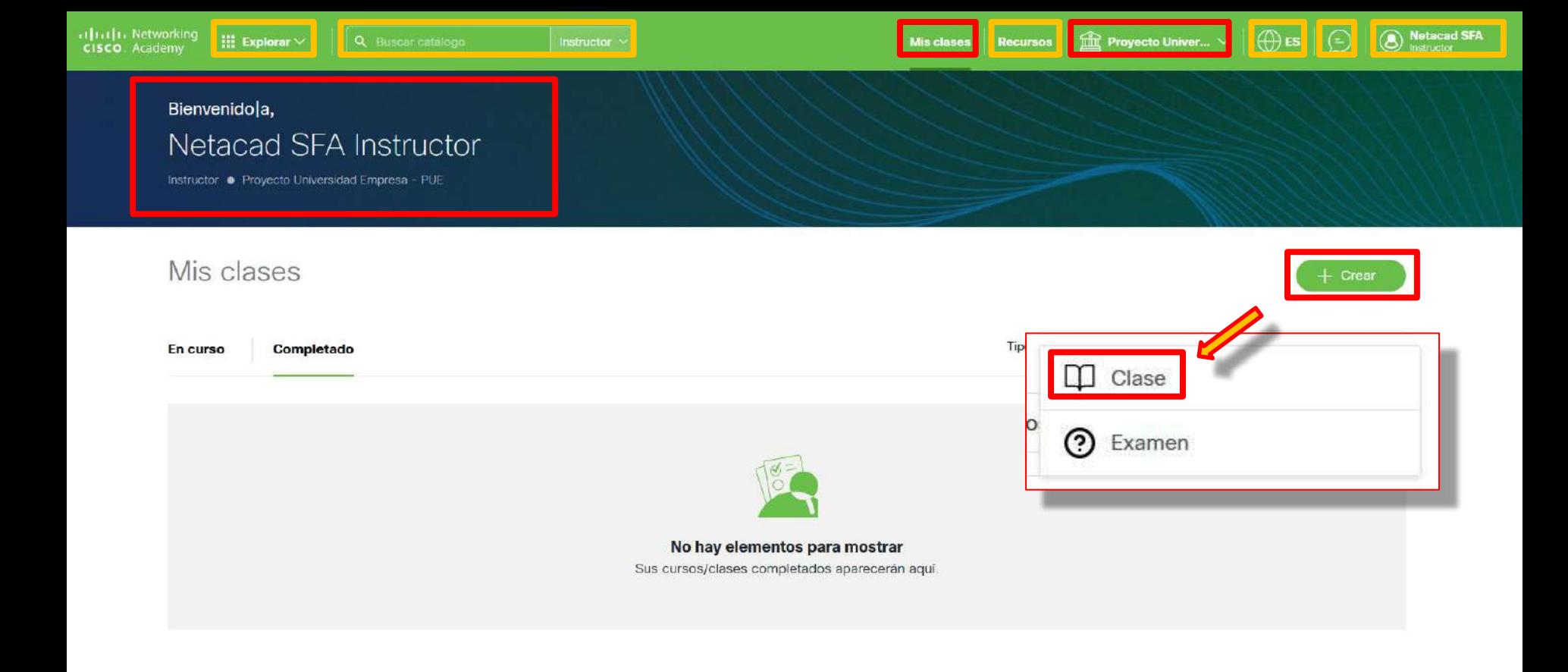

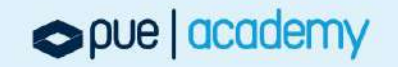

 $\hat{m}$  PUE Student Ac...  $\vee$ 

<sup>Metacad</sup>

 $\circ$  ES

 $\Theta$ 

### Crear clase

SELECCIONE TIPO DE CLASE  $\overline{a}$ SELECCIONAR CURSO

3 SELECCIONAR IDIOMA

CREAR CALENDARIO

AGREGAR CONTENIDO Y DETALLES DE MARKETING 5

INVITAR AL INSTRUCTOR / PERSONAL  $6$ 

VISTA PREVIA Y PUBLICACIÓN  $7$ 

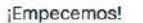

Cancelar

Seleccione el tipo de clase que desea crear.

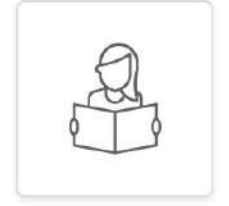

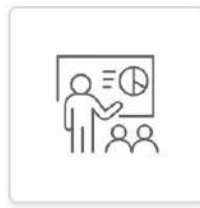

Autodirigido o Autodidacta

Impartida por Instructor

Siguiente

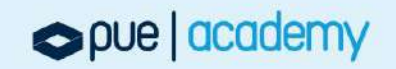

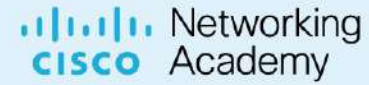

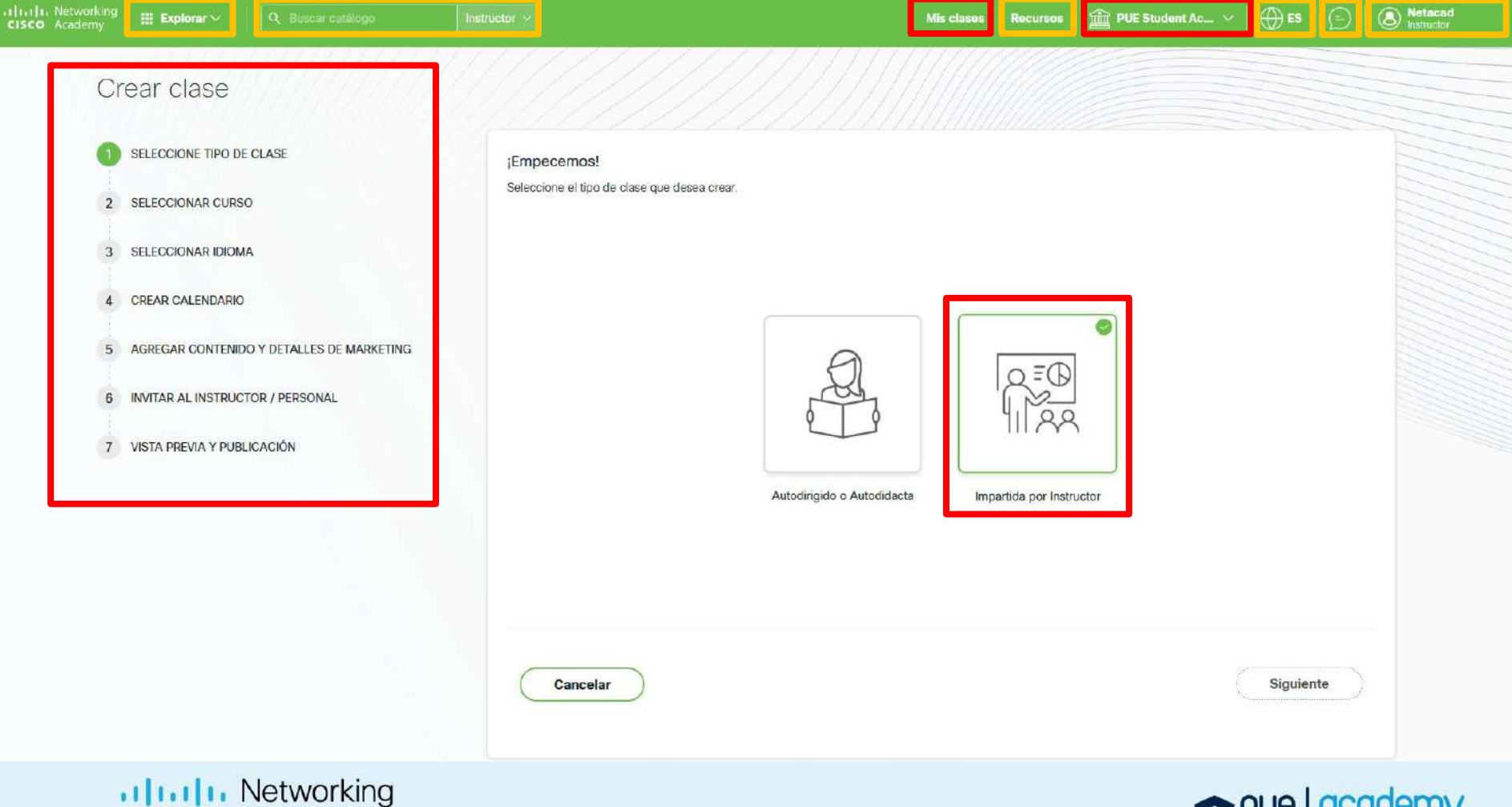

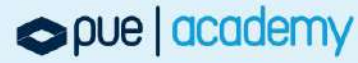

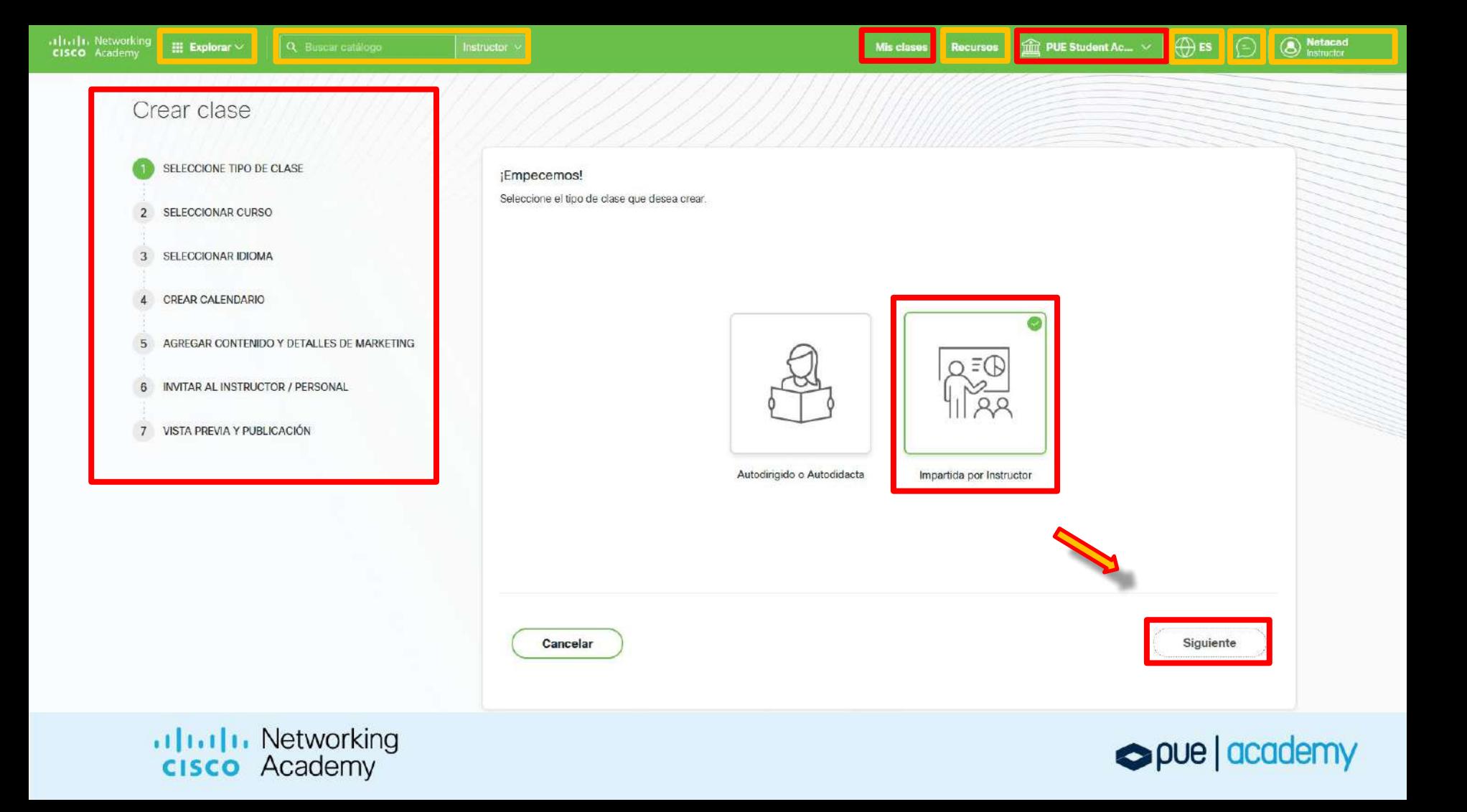

 $\circledcirc$   $\circledcirc$  $\boxed{\widehat{\text{min}}}$  PUE Student Ac...  $\vee$ 

**8** Netwood

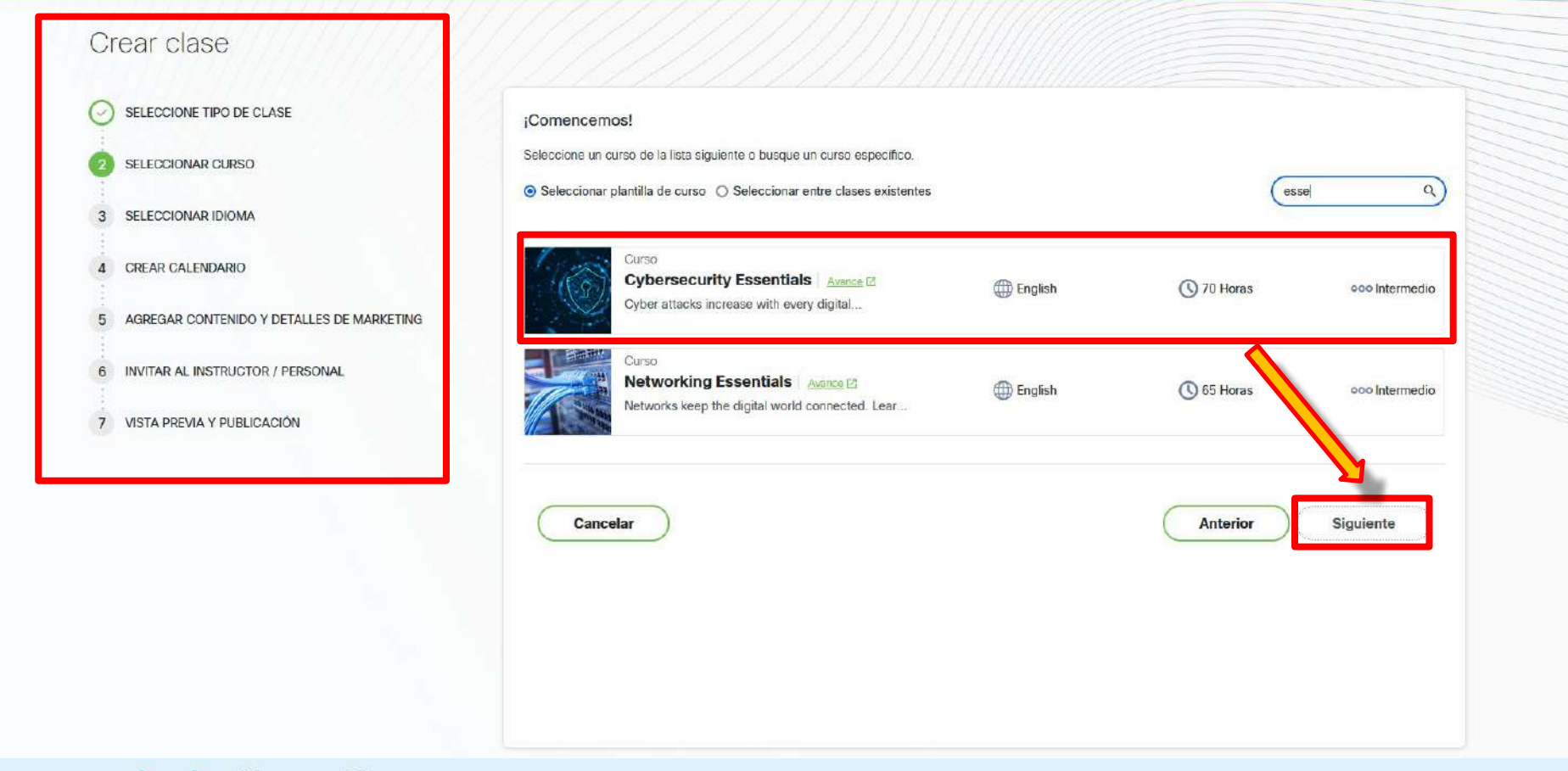

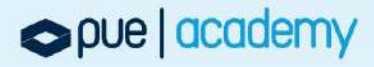

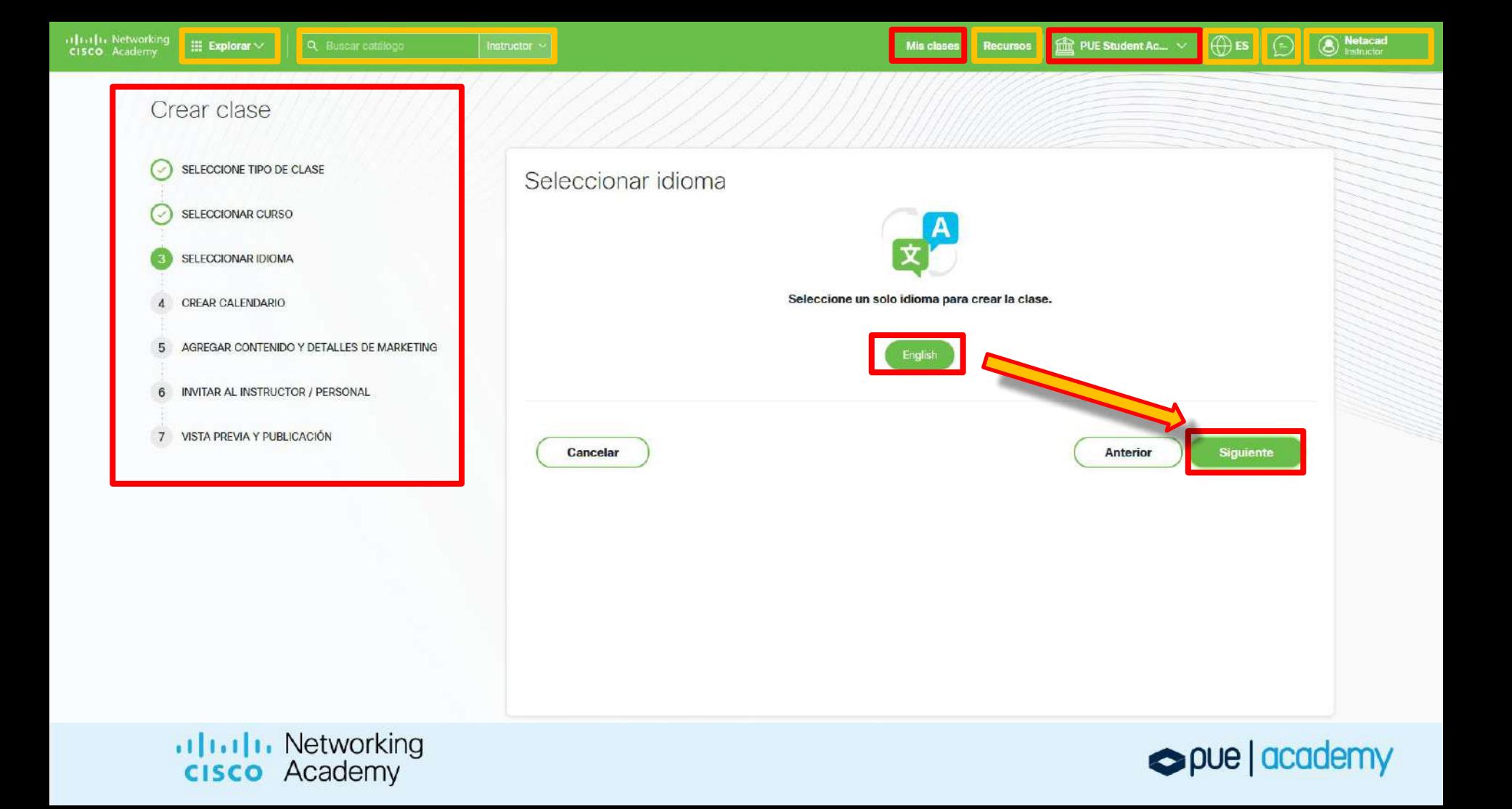

 $\mathop{\boxplus}$  Explorar  $\vee$ 

Misclases Recursos **Example PUE Student Ac...**  $\vee$  **CDES**  $\bigcirc$  **CD** Network

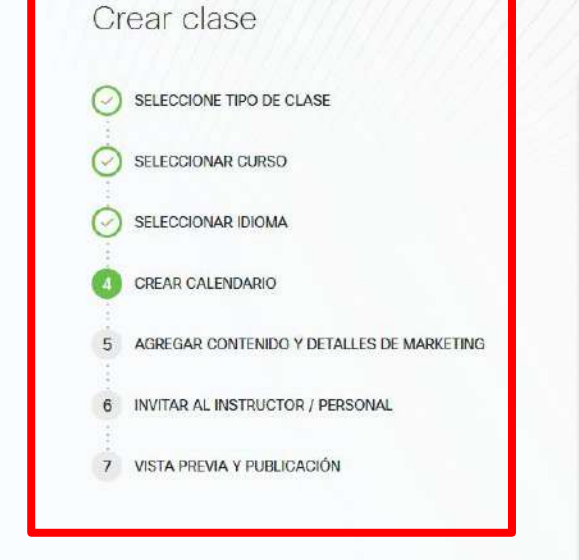

## Crear calendario

Complete los siguientes datos para crear un cronograma del curso.

#### Detalles de la duración

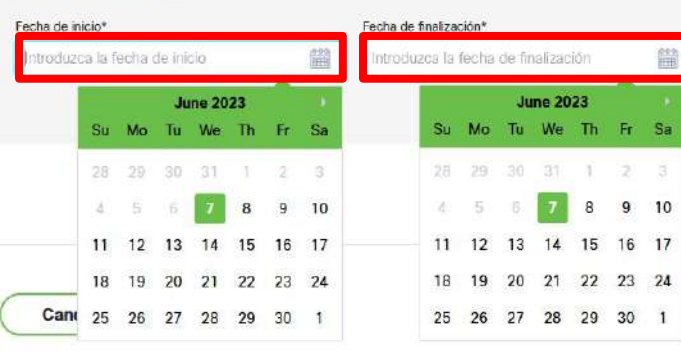

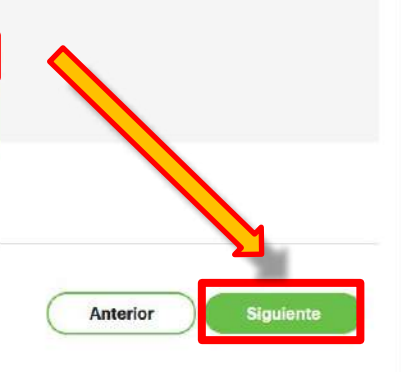

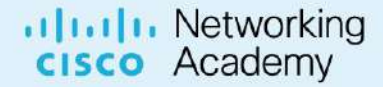

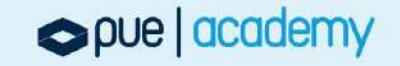

 $\overline{7}$ 

 $\bigoplus$  ES  $\bigotimes$   $\bigotimes$   $\bigotimes$  Netacad

### Crear clase SELECCIONE TIPO DE CLASE Actualizar el contenido de marketing y los detalles del curso SELECCIONAR CURSO Diseñe y agregue contenido utilizando las funciones disponibles, las selecciones de idioma y previsualicelo antes de publicarlo. SELECCIONAR IDIOMA Idioma seleccionado **Campos Editables** Englist CREAR CALENDARIO Título AGREGAR CONTENIDO Y DETALLES DE MARKETING Cybersecurity Essex Cargar imagen Descripción 6 INVITAR AL INSTRUCTOR / PERSONAL Cyber attacks increase with every digital connection made around<br>the world. Learn how to protect and defend an organization and gain VISTA PREVIA Y PUBLICACIÓN employable skills to start your cyber career. Contenido de marketing Descripción □Vista de escritorio □ Vista móvil  $\Box \bullet X \Leftrightarrow \Diamond C \triangleq \wedge \Diamond A \equiv \blacksquare$  $\Box$   $\Box$   $\Box$ Cyber threats affect us all, and cybersecurity jobs continue to grow. In fact, cybersecurity Cancelar Anterior

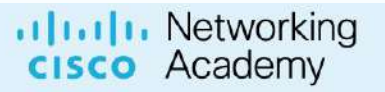

# pue | academy

**+ Basic** 

**Siguiente** 

 $\overline{7}$ 

 $\bigoplus$  ES  $\bigotimes$   $\bigotimes$   $\bigotimes$  Netacad

#### Crear clase SELECCIONE TIPO DE CLASE Actualizar el contenido de marketing y los detalles del curso SELECCIONAR CURSO Diseñe y agregue contenido utilizando las funciones disponibles, las selecciones de idioma y previsualicelo antes de publicarlo. SELECCIONAR IDIOMA Idioma seleccionado **Campos Editables** English CREAR CALENDARIO Título AGREGAR CONTENIDO Y DETALLES DE MARKETING Cybersecurity Essex Cargar imagen Descripción 6 INVITAR AL INSTRUCTOR / PERSONAL Cyber attacks increase with every digital connection made around<br>the world. Learn how to protect and defend an organization and gain VISTA PREVIA Y PUBLICACIÓN employable skills to start your cyber career. Contenido de marketing Descripción □ Vista de escritorio □ Vista móvil  $\sqrt{a} \equiv 1$  $\Box$   $\Box$   $\Box$ 口●器少 土自 Cyber threats affect us all, and cybersecurity jobs continue to grow. In fact, cybersecurity  $\rightarrow$  Basic Cancelar Anterior **Siguiente** uluitu Networking<br> **cisco** Academy pue | academy

<sup>Metacad</sup>

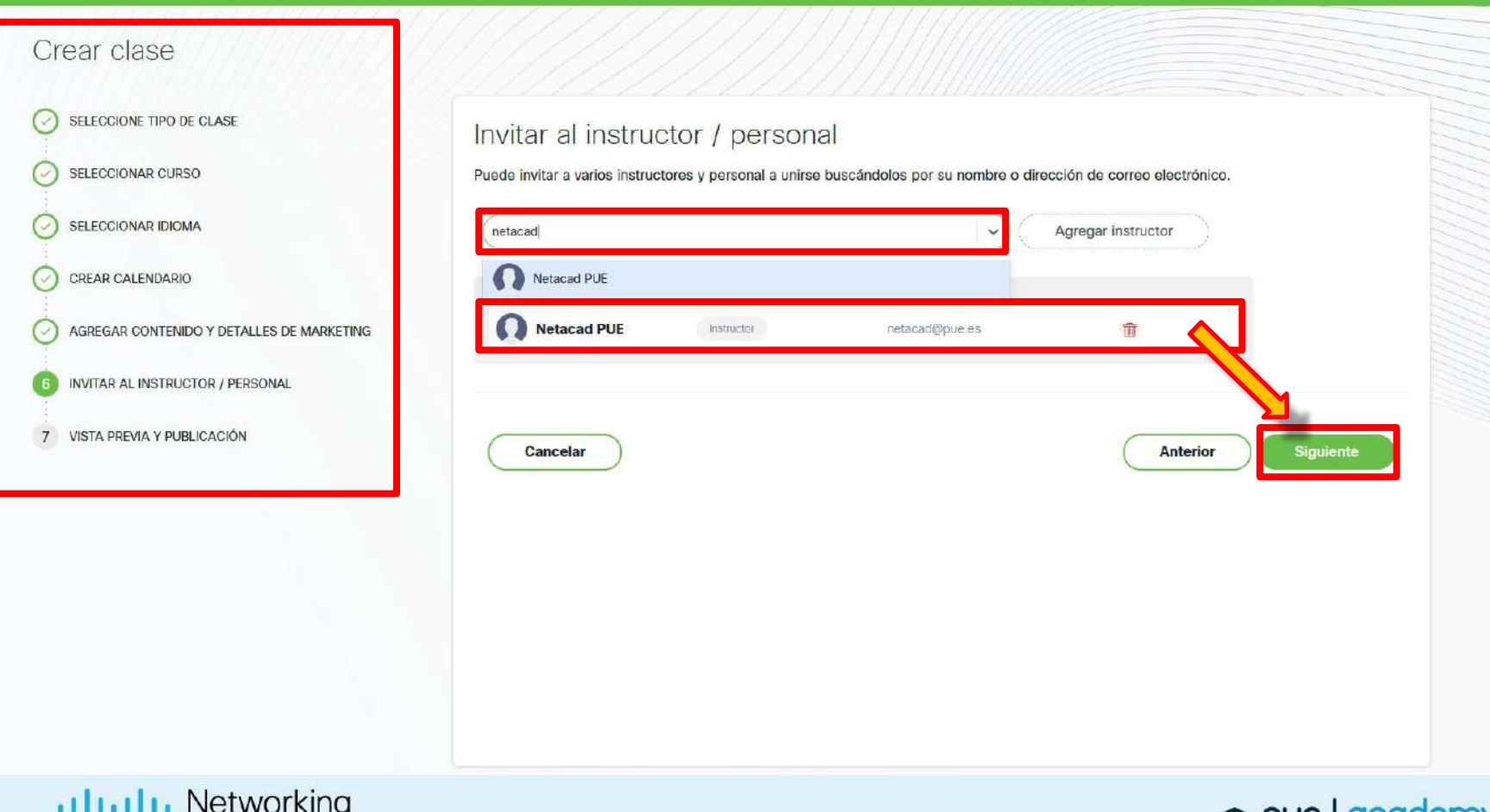

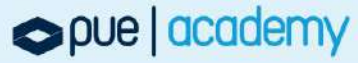

aluth Networking  $\mathbb{H}$  Explorar  $\vee$ 

File PUE Student Ac... V **DES**  <sup>O</sup> Netacad

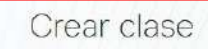

SELECCIONE TIPO DE CLASE

SELECCIONAR CURSO

SELECCIONAR IDIOMA

CREAR CALENDARIO

AGREGAR CONTENIDO Y DETALLES DE MARKETING

Q Buscar catálogo

**INVITAR AL INSTRUCTOR / PERSONAL** 

VISTA PREVIA Y PUBLICACIÓN

Vista de escritorio □ Vista móvil

# **Cybersecurity Essentials**

Cyber attacks increase with every digital connection made around the world. Learn how to protect and defend an organization and gain employable skills to start your cyber career.

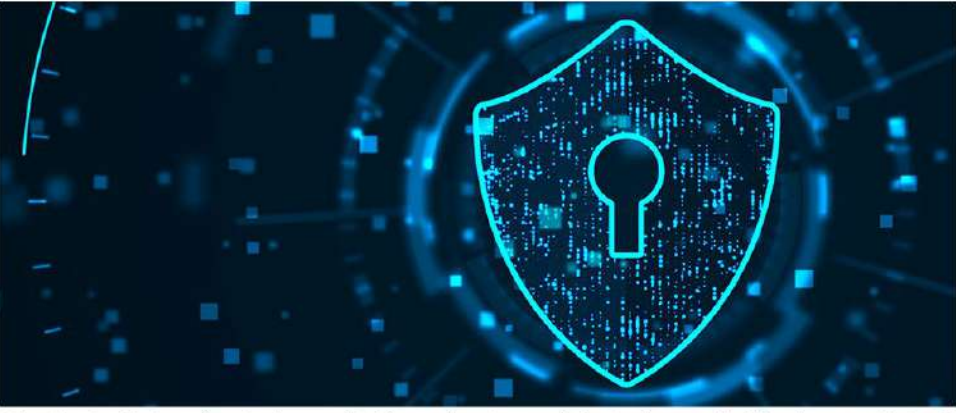

Cyber threats affect us all, and cybersecurity jobs continue to grow. In fact, cybersecurity failure is among the top 5 global risks according to the World Economic Forum Global Risks Report (2021). The world needs diverse, techeaunt cuber professionals to defend against shrewd digital adversaries

Cancelar

Publicar Anterior

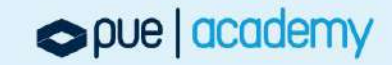

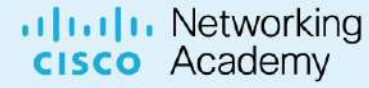

aluth Networking  $\mathbb{H}$  Explorar  $\vee$ 

File PUE Student Ac... V **DES**  <sup>O</sup> Netacad

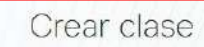

SELECCIONE TIPO DE CLASE

SELECCIONAR CURSO

SELECCIONAR IDIOMA

CREAR CALENDARIO

AGREGAR CONTENIDO Y DETALLES DE MARKETING

ulualu Networking<br> **cisco** Academy

Q Buscar catálogo

**INVITAR AL INSTRUCTOR / PERSONAL** 

VISTA PREVIA Y PUBLICACIÓN

Vista de escritorio □ Vista móvil

# **Cybersecurity Essentials**

Cyber attacks increase with every digital connection made around the world. Learn how to protect and defend an organization and gain employable skills to start your cyber career.

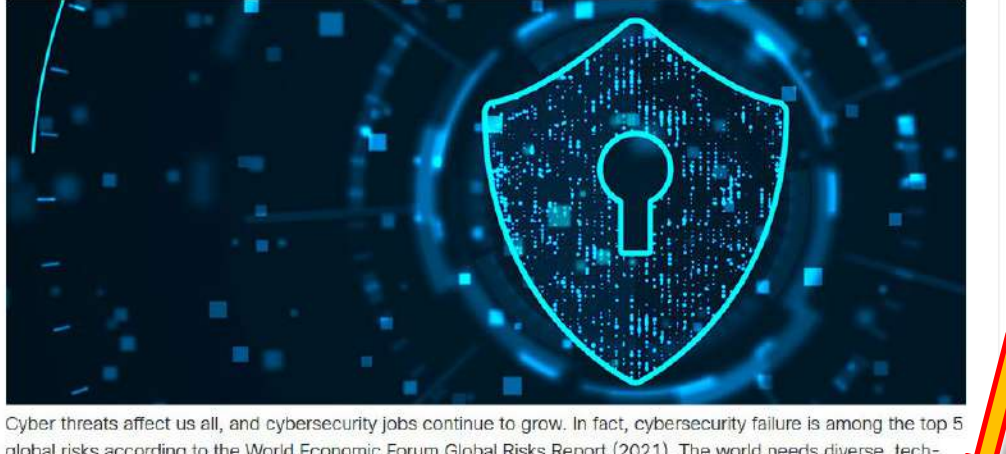

global risks according to the World Economic Forum Global Risks Report (2021). The world needs diverse, techsainni cuber professionals to defend against shrewid digital adversaries

Cancelar

Anterior

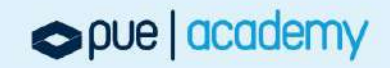

Publica

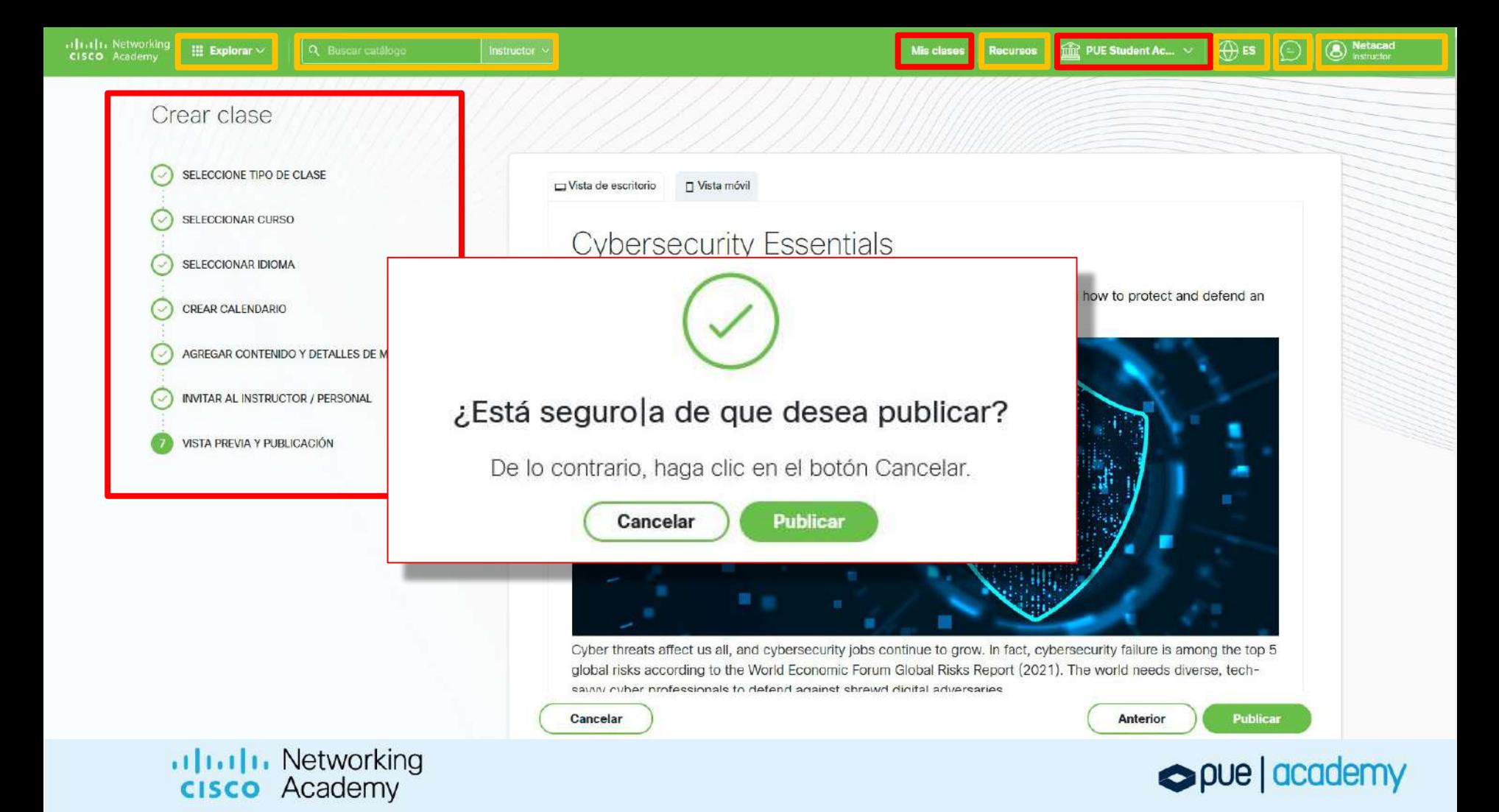

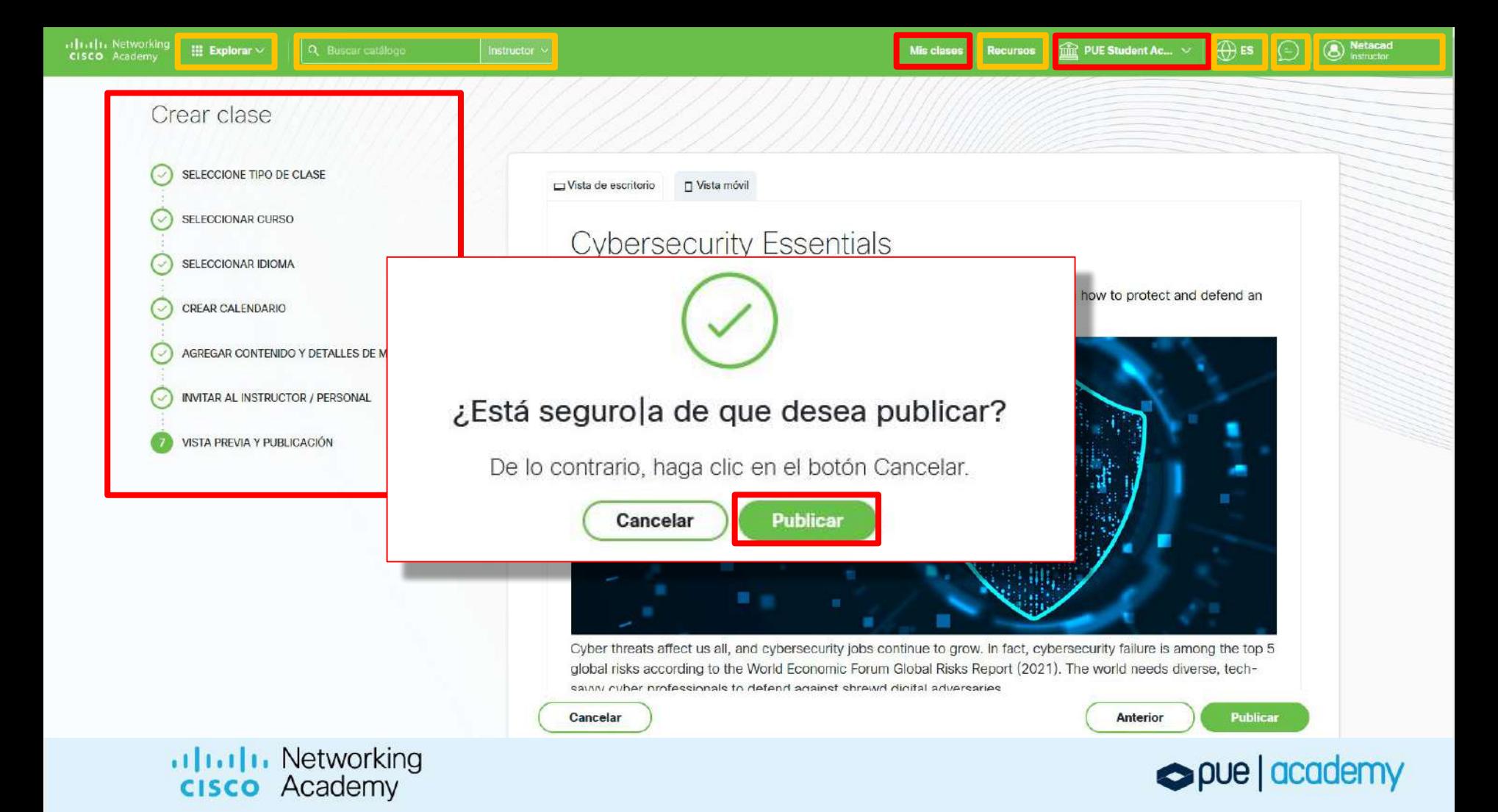

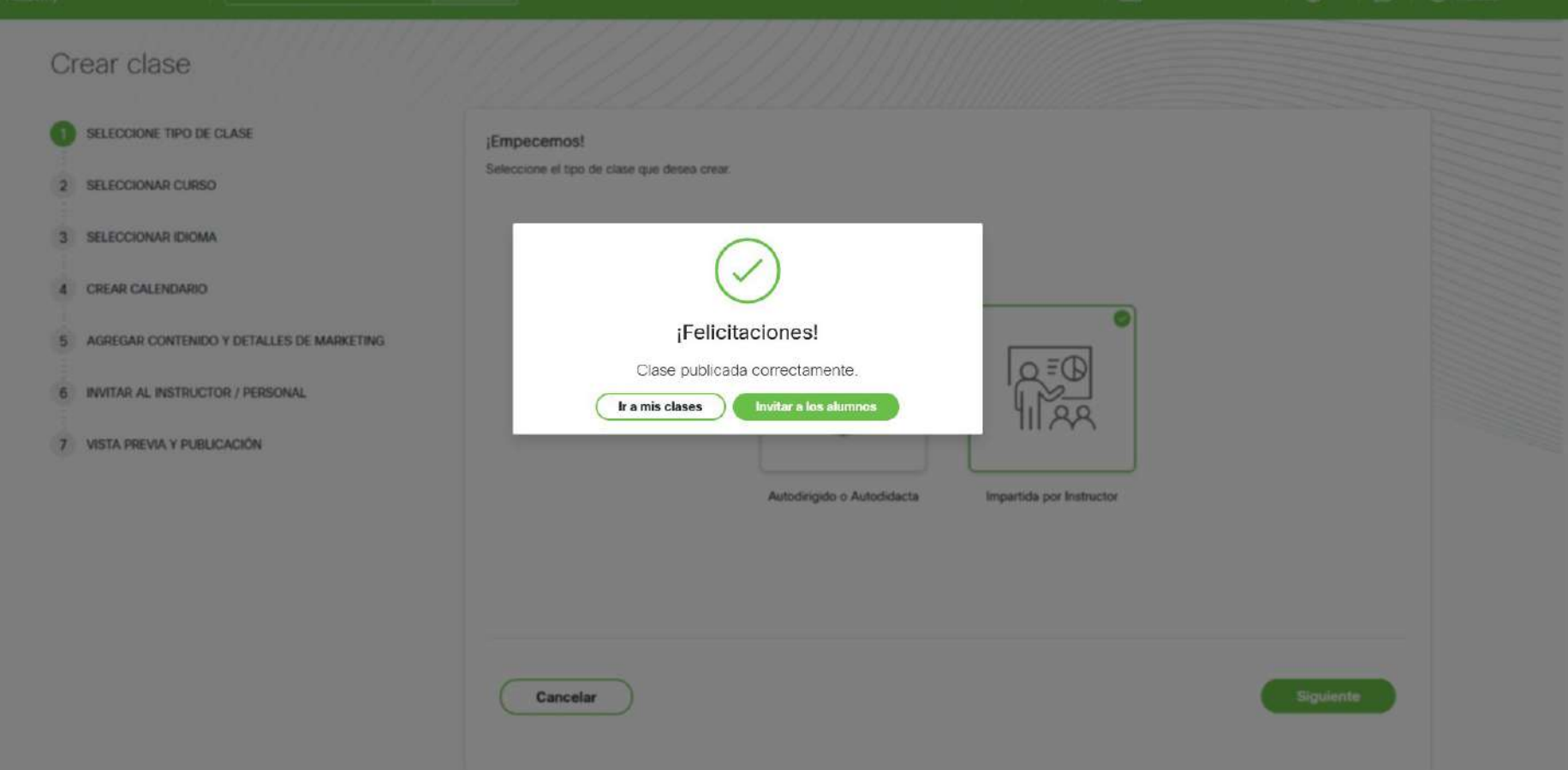

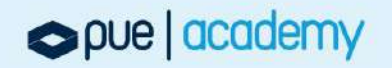

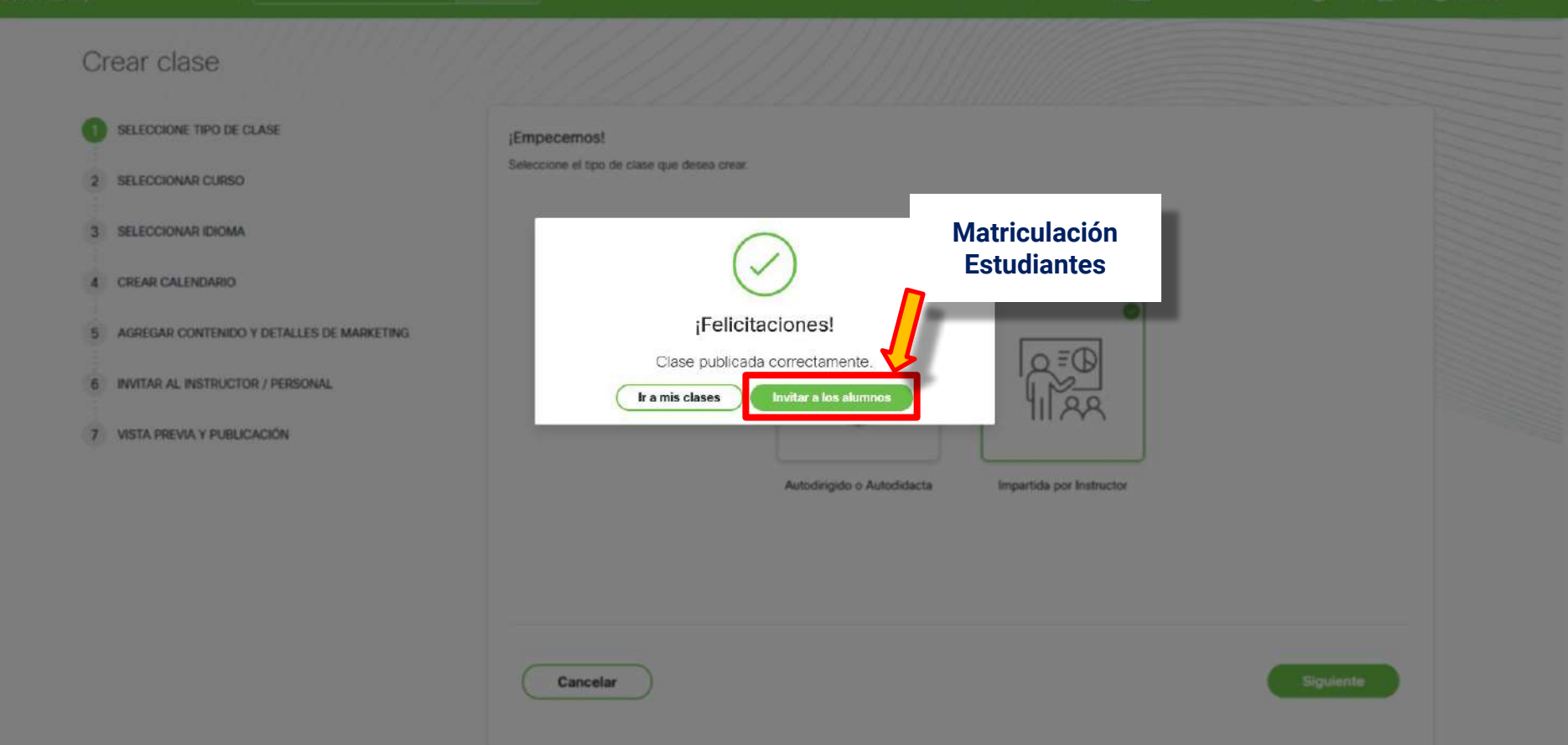

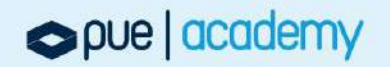

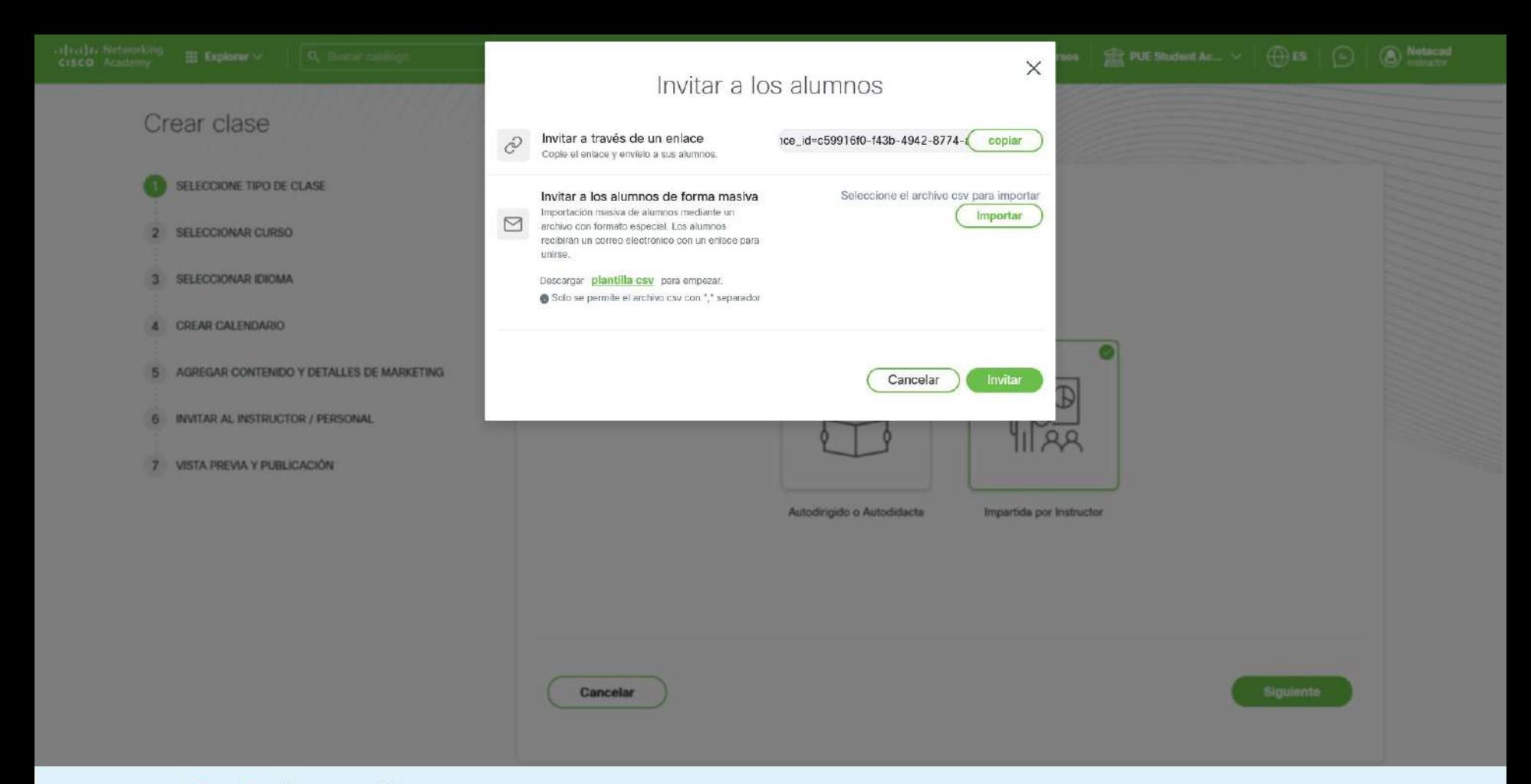

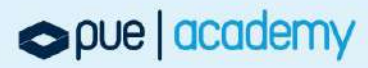

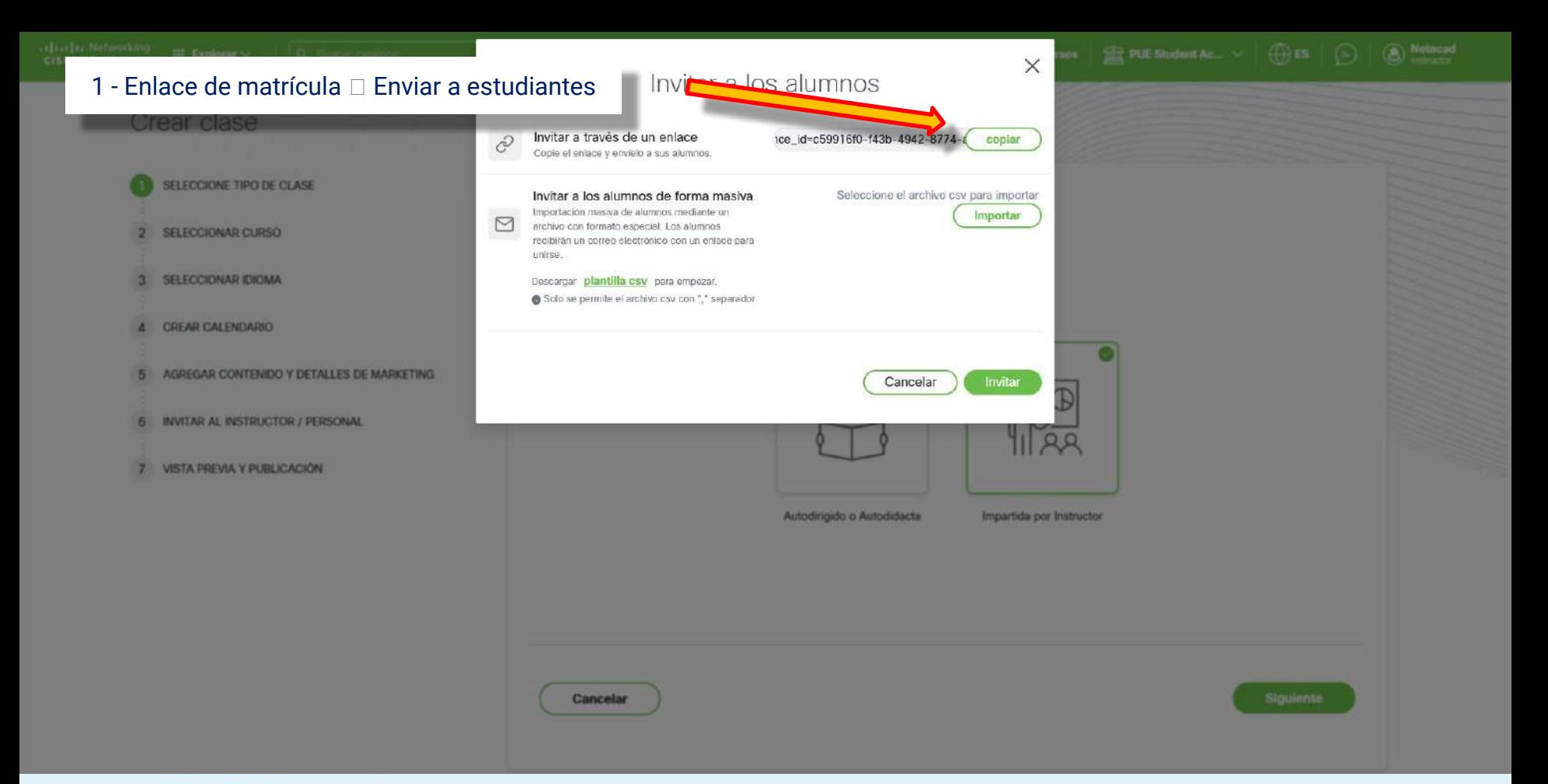

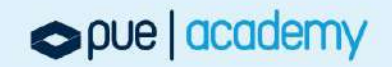

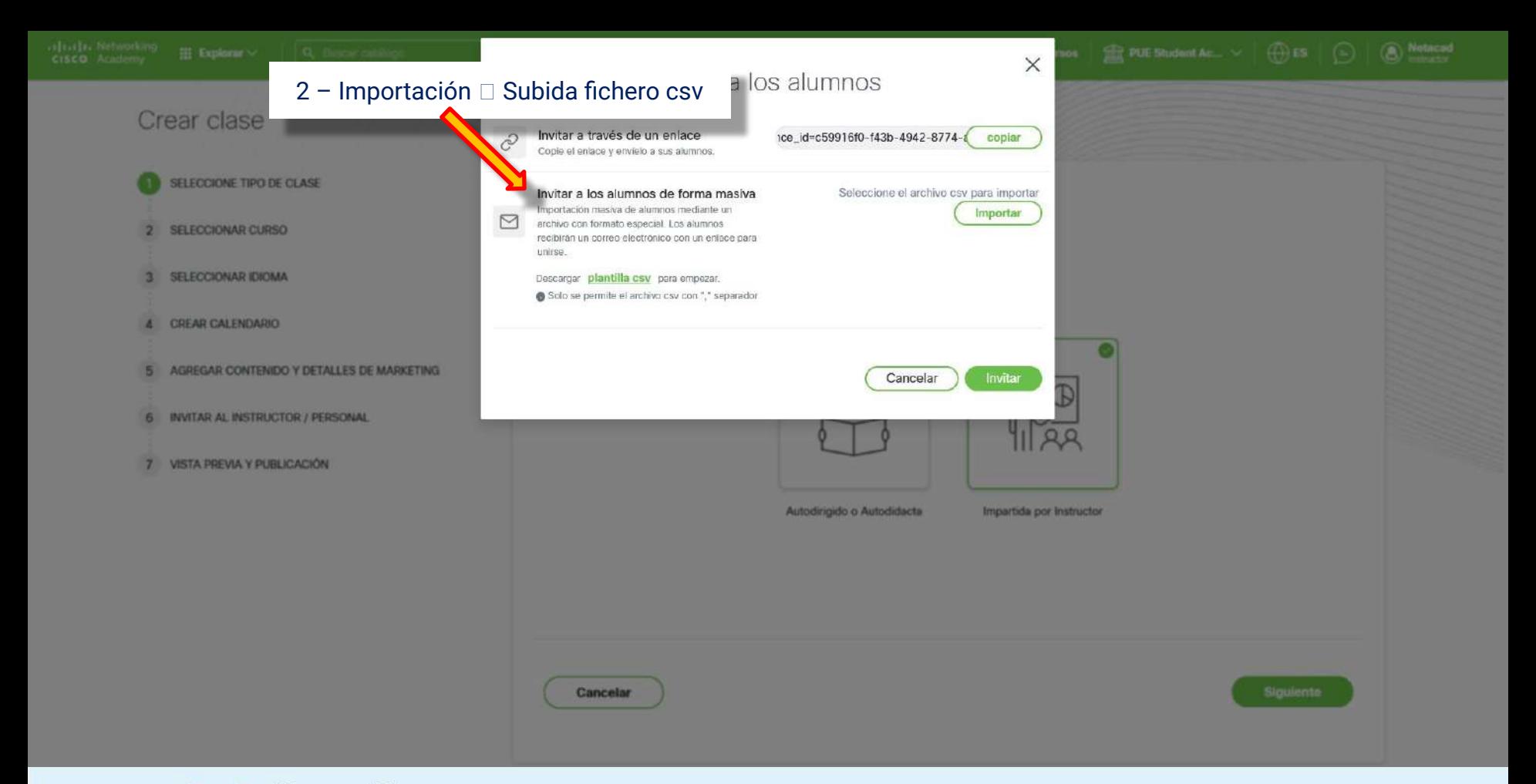

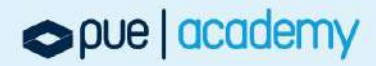

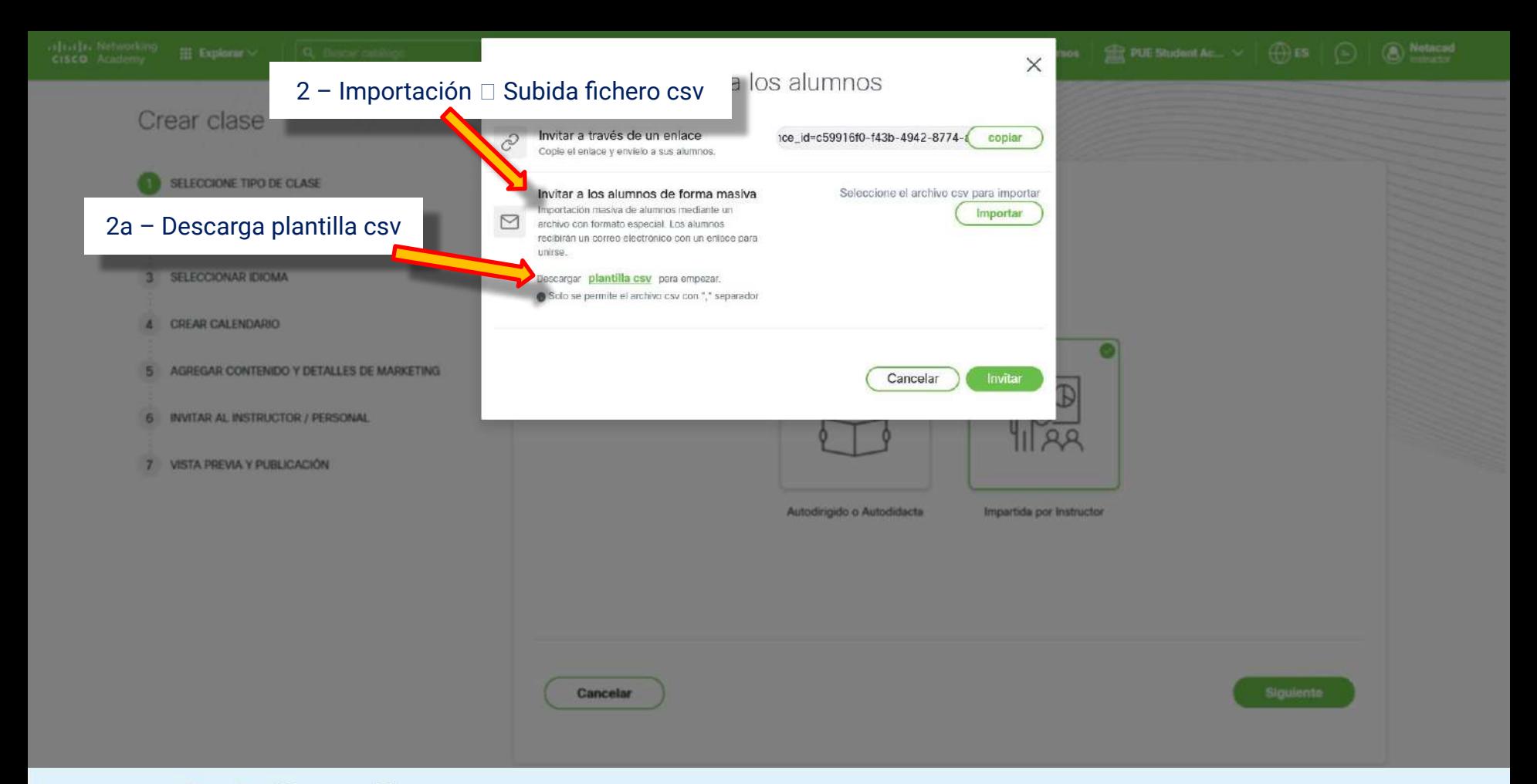

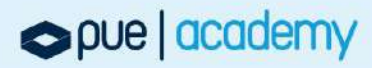

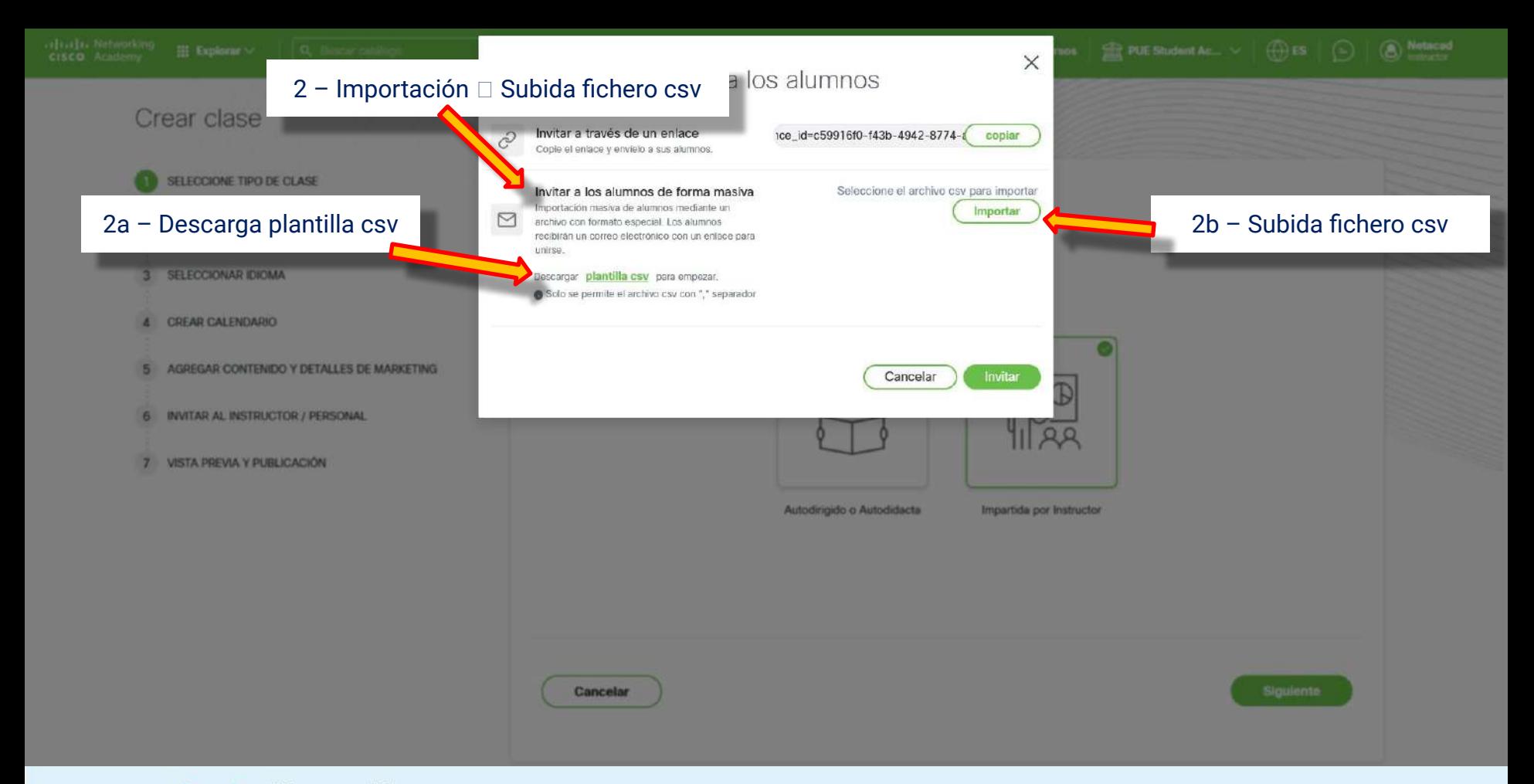

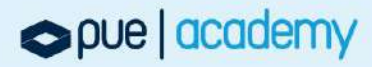

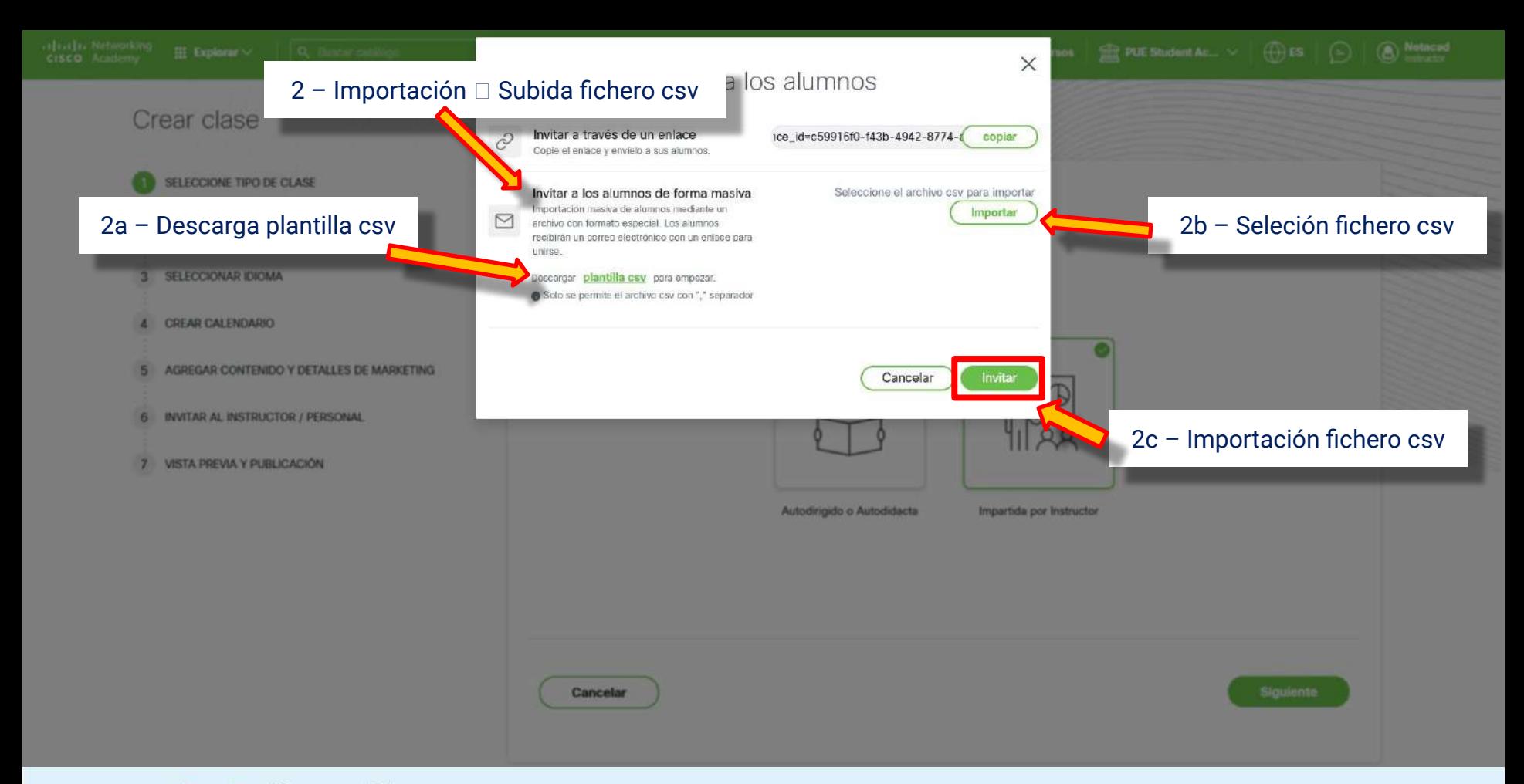

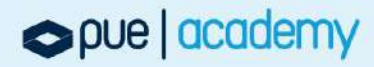

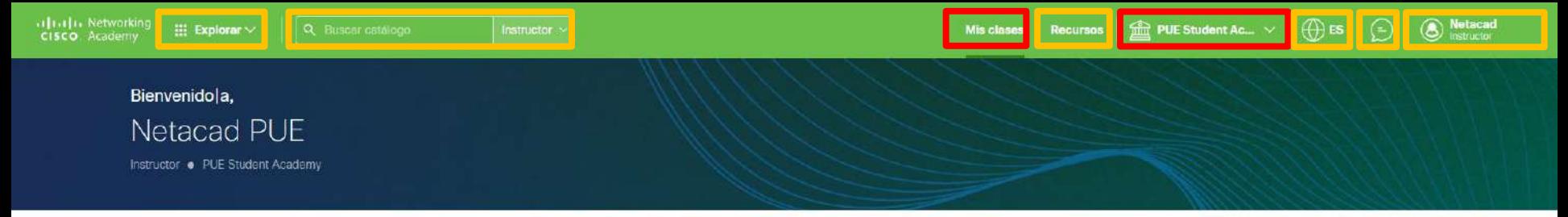

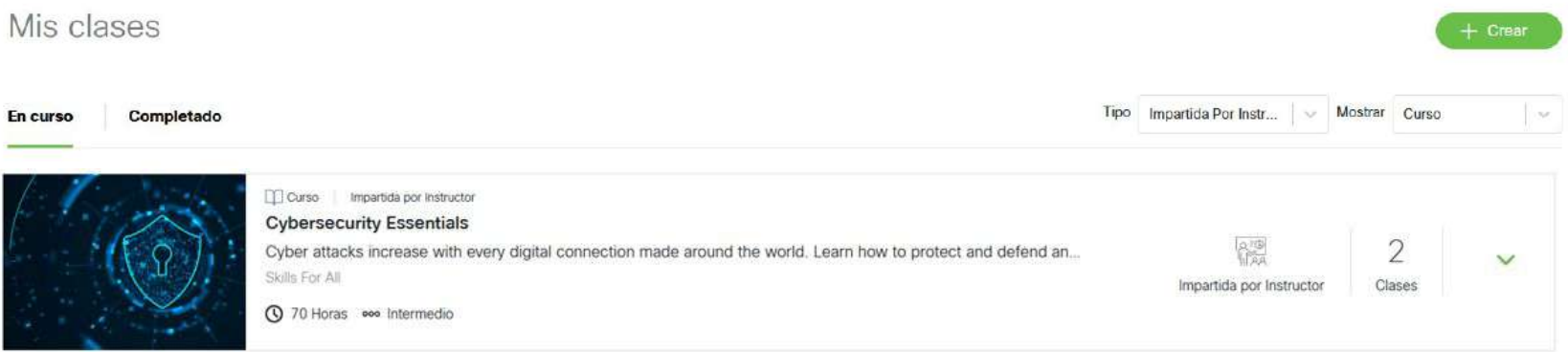

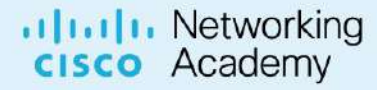

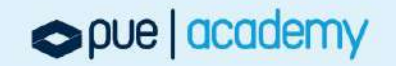

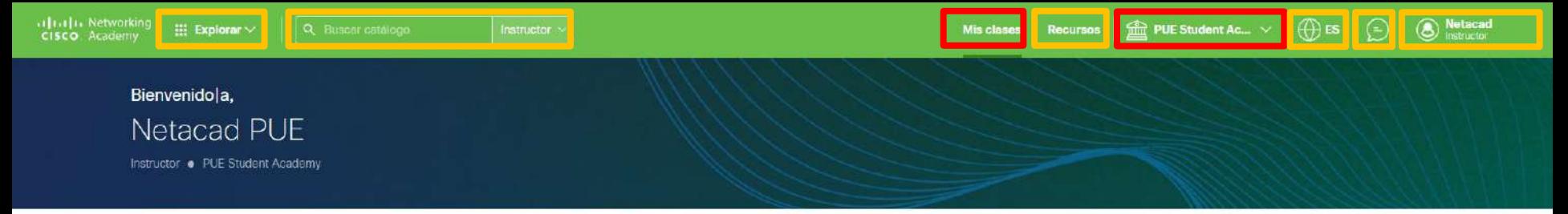

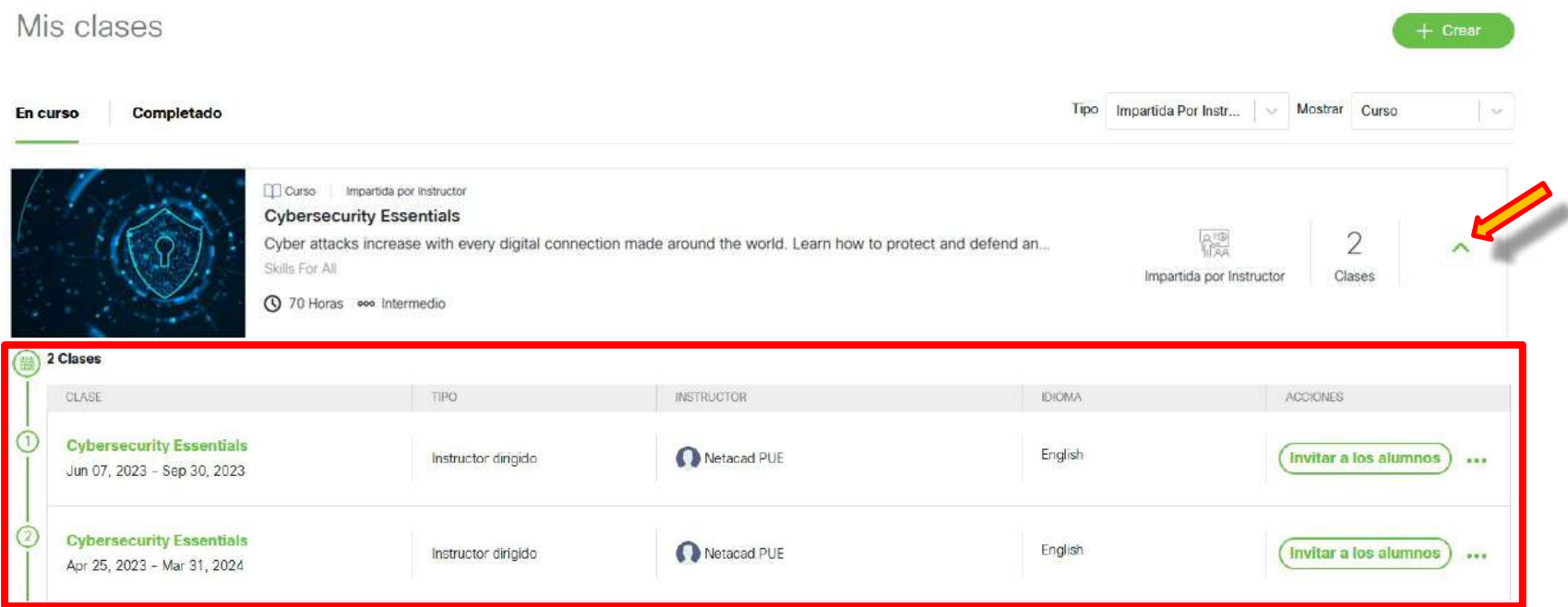

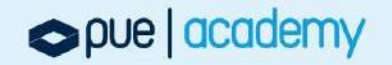

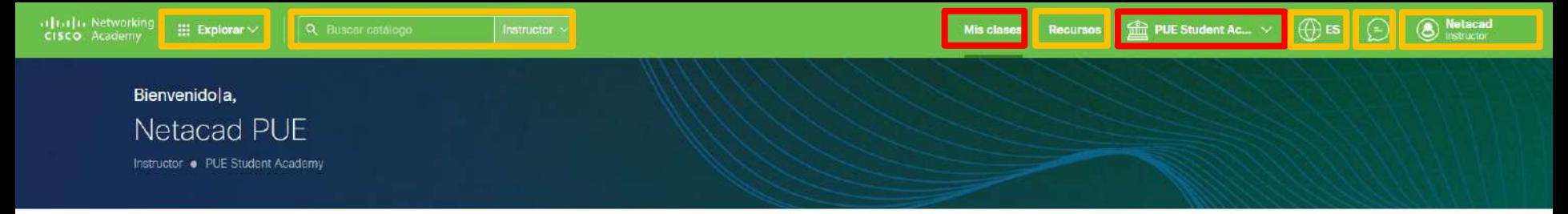

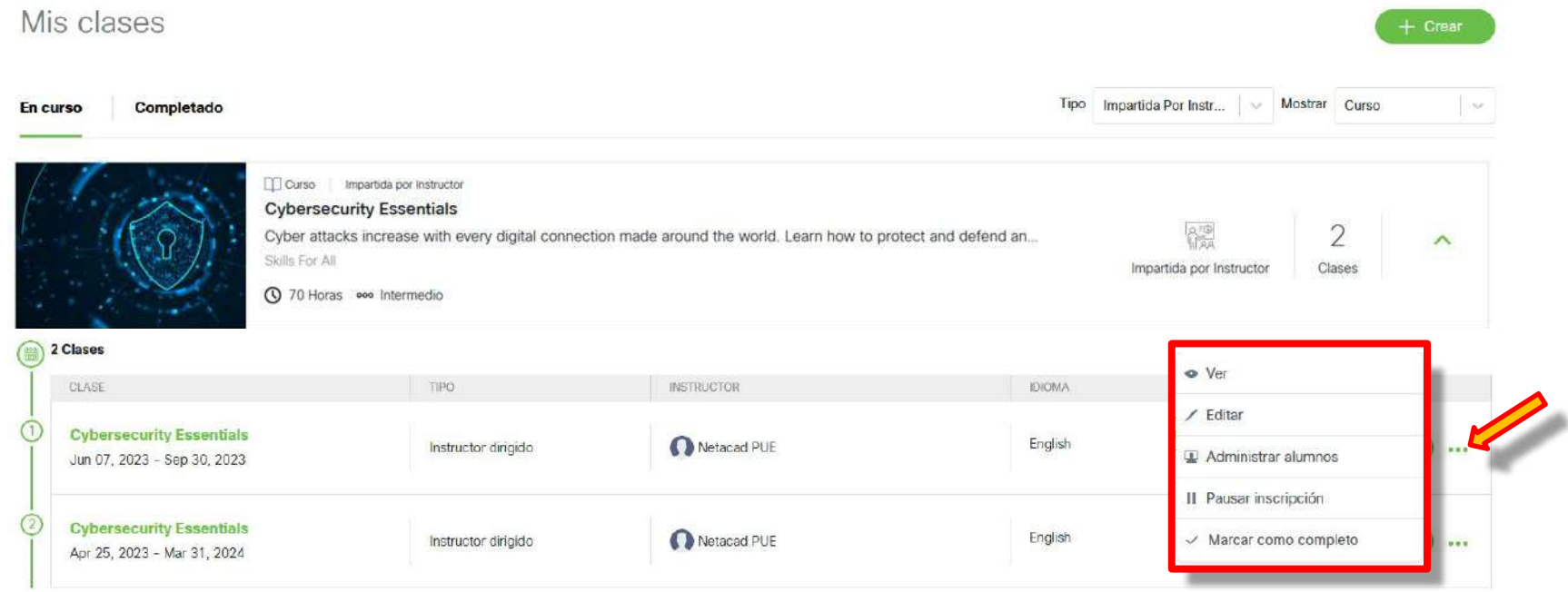

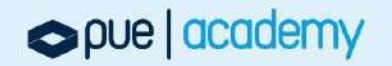

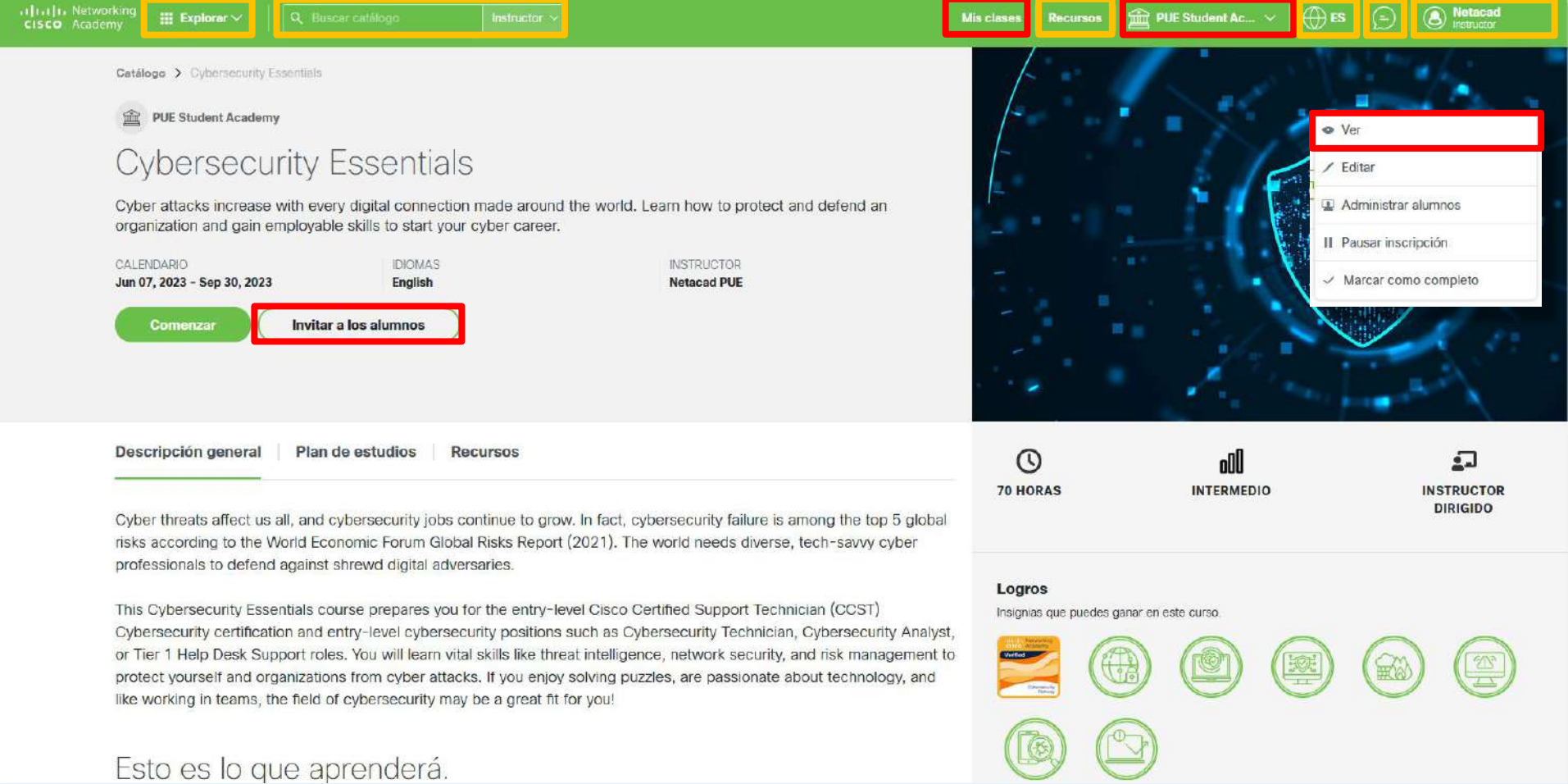

pue | academy

.1 ... In Networking cisco Academy

 $\bigoplus$  ES PUE Student Ac... v

Netacad  $\boxed{\ominus}$ 

## Editar clase - Cybersecurity Essentials

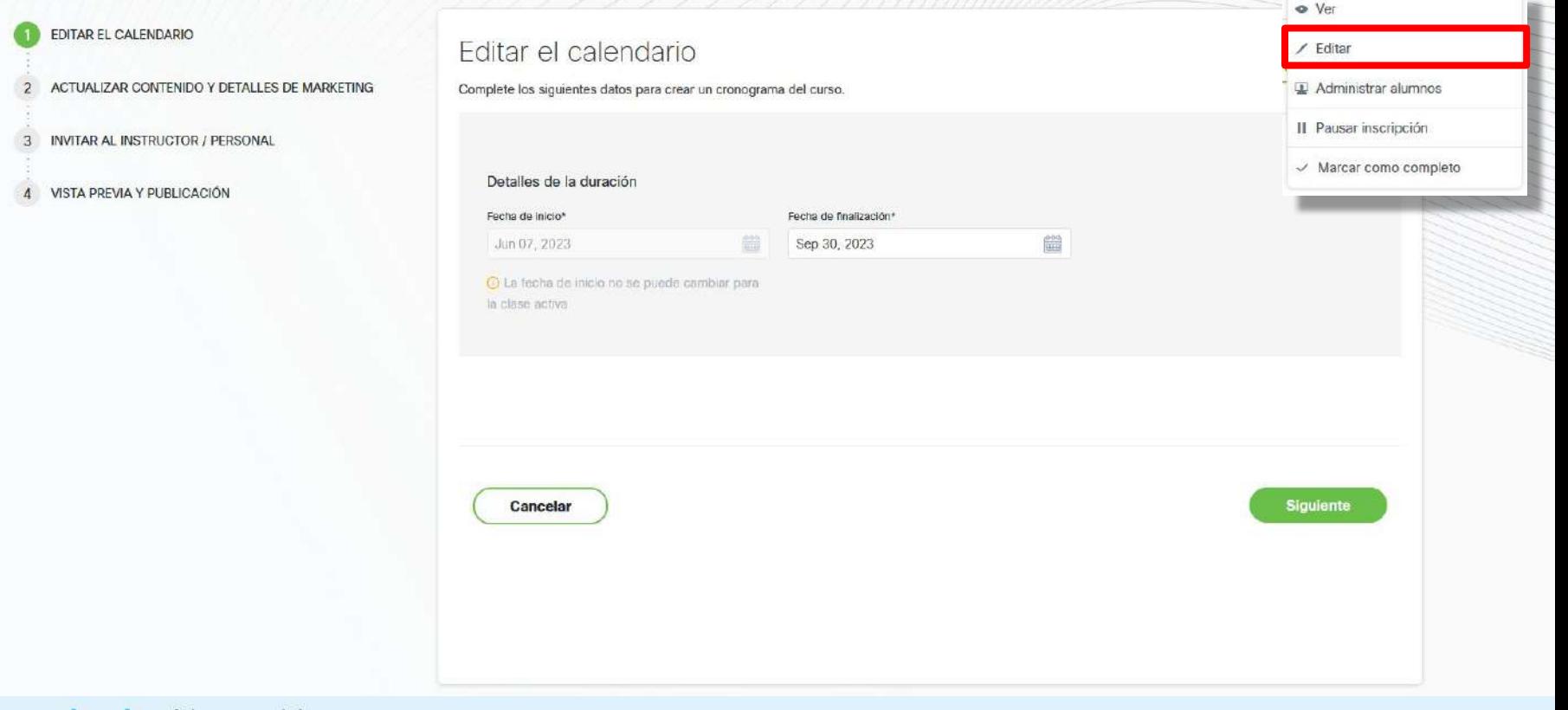

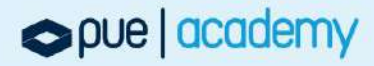
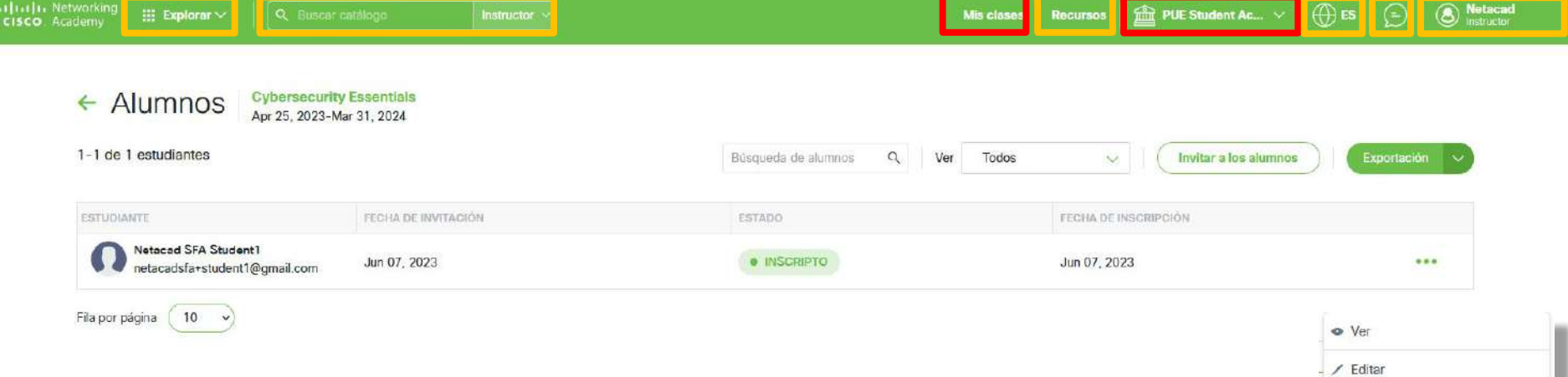

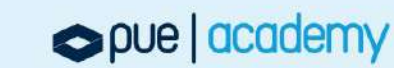

Administrar alumnos II Pausar inscripción  $\checkmark$  Marcar como completo

ulualu Networking<br> **cisco** Academy

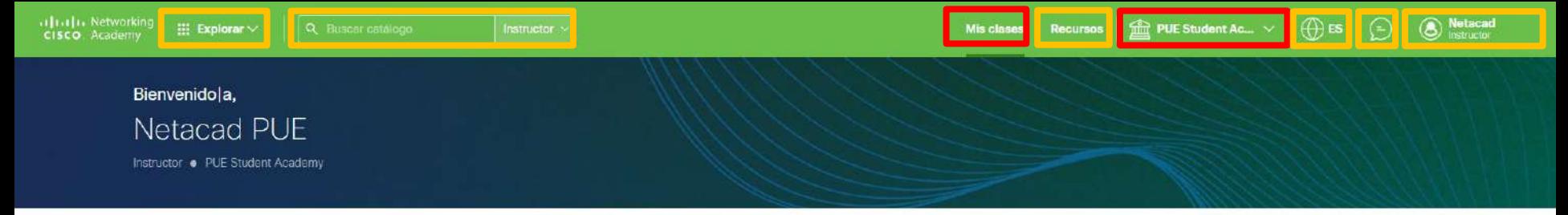

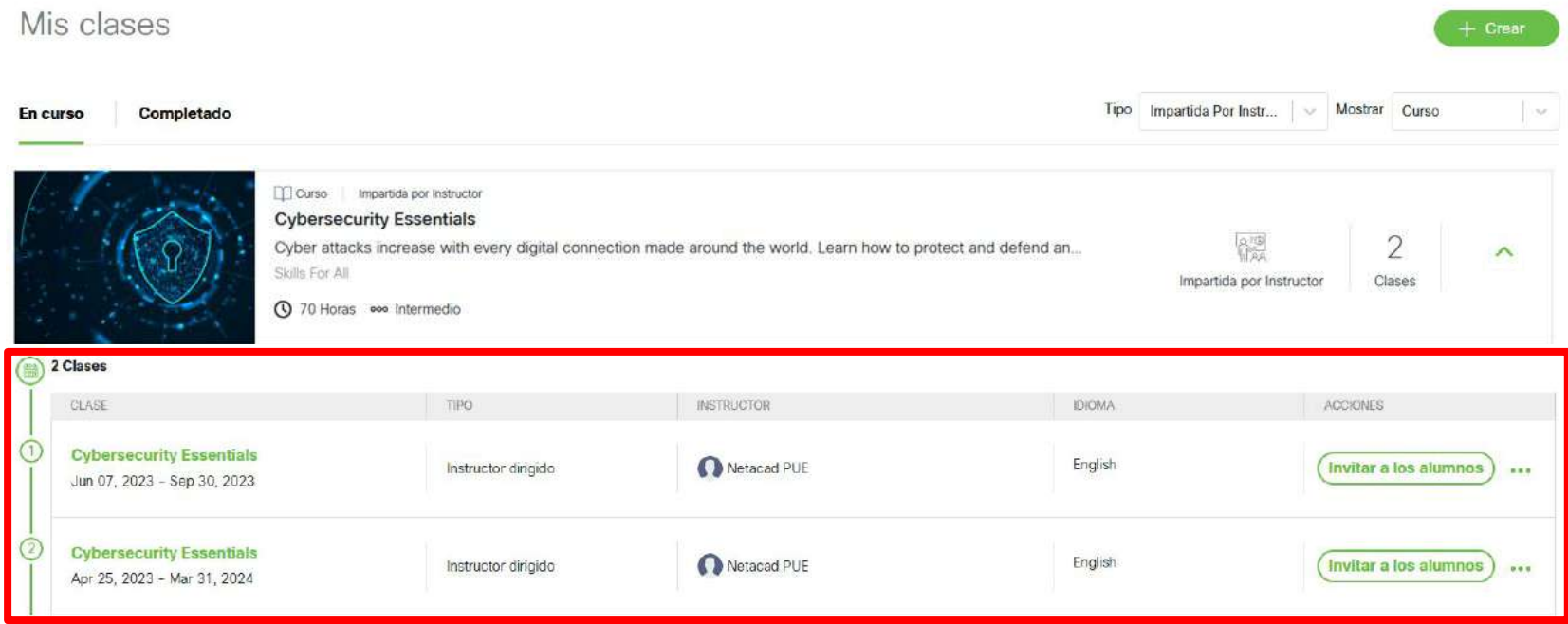

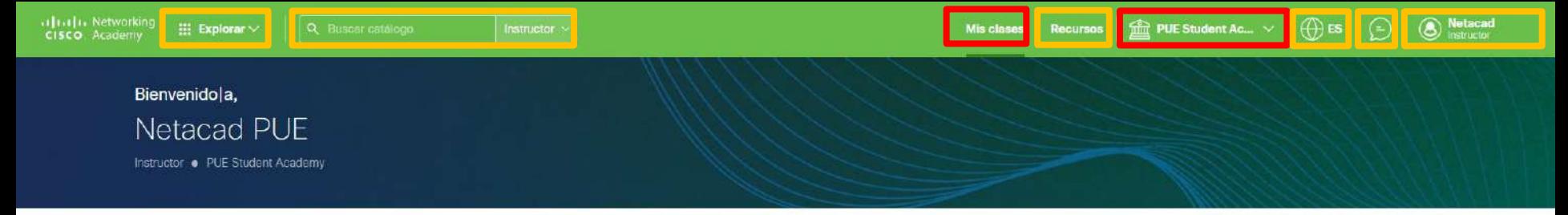

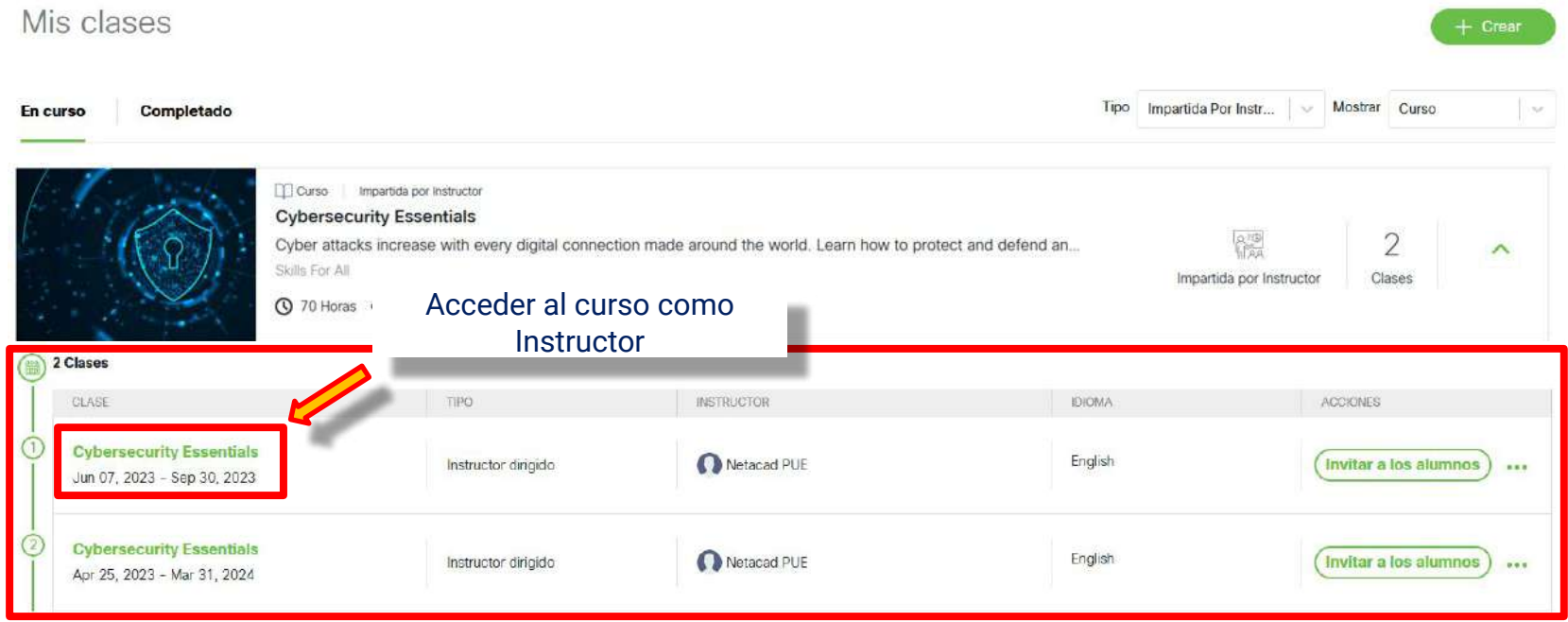

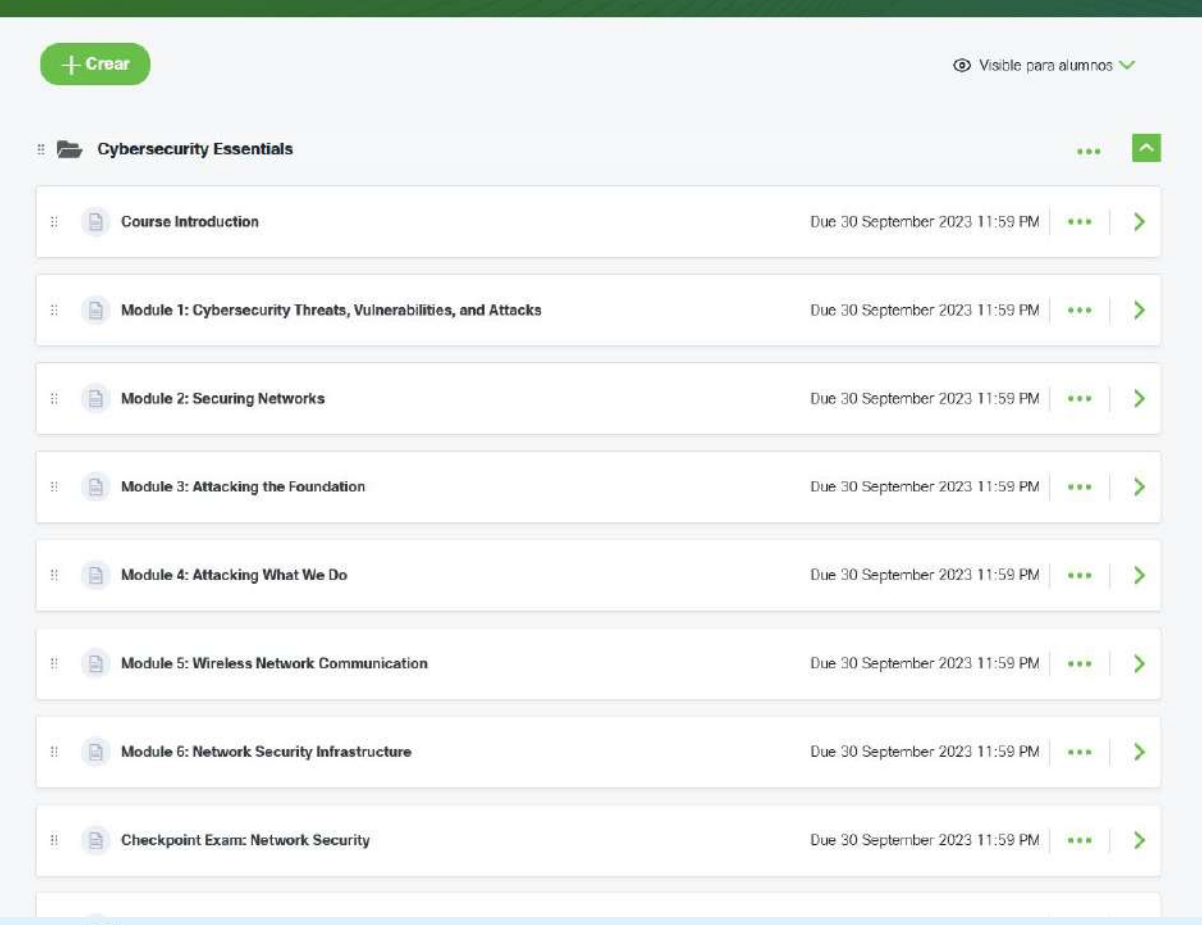

ululu Networking<br> **cisco** Academy

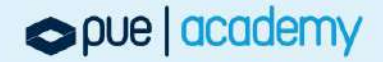

自

 $\Box$ 

 $\sqrt{d_1}$ 

 $\Box$ 

 $\mathbf{\times}$ 

n

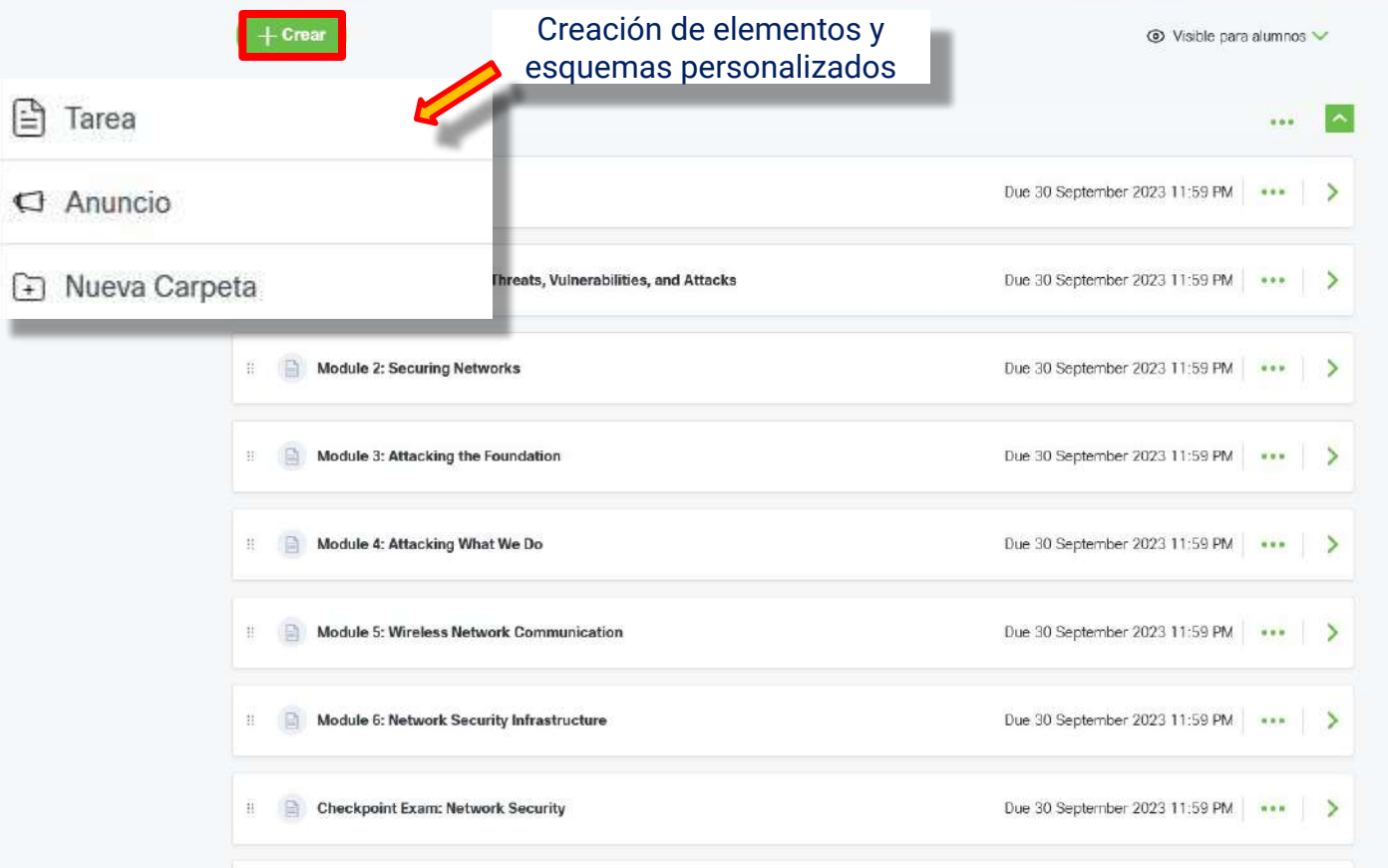

aladu Networking<br> **cisco** Academy

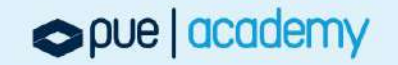

自

 $\Box$ 

 $\boxed{\text{th}}$ 

 $\mathbb{R}^+$ 

 $\mathsf{X}$ 

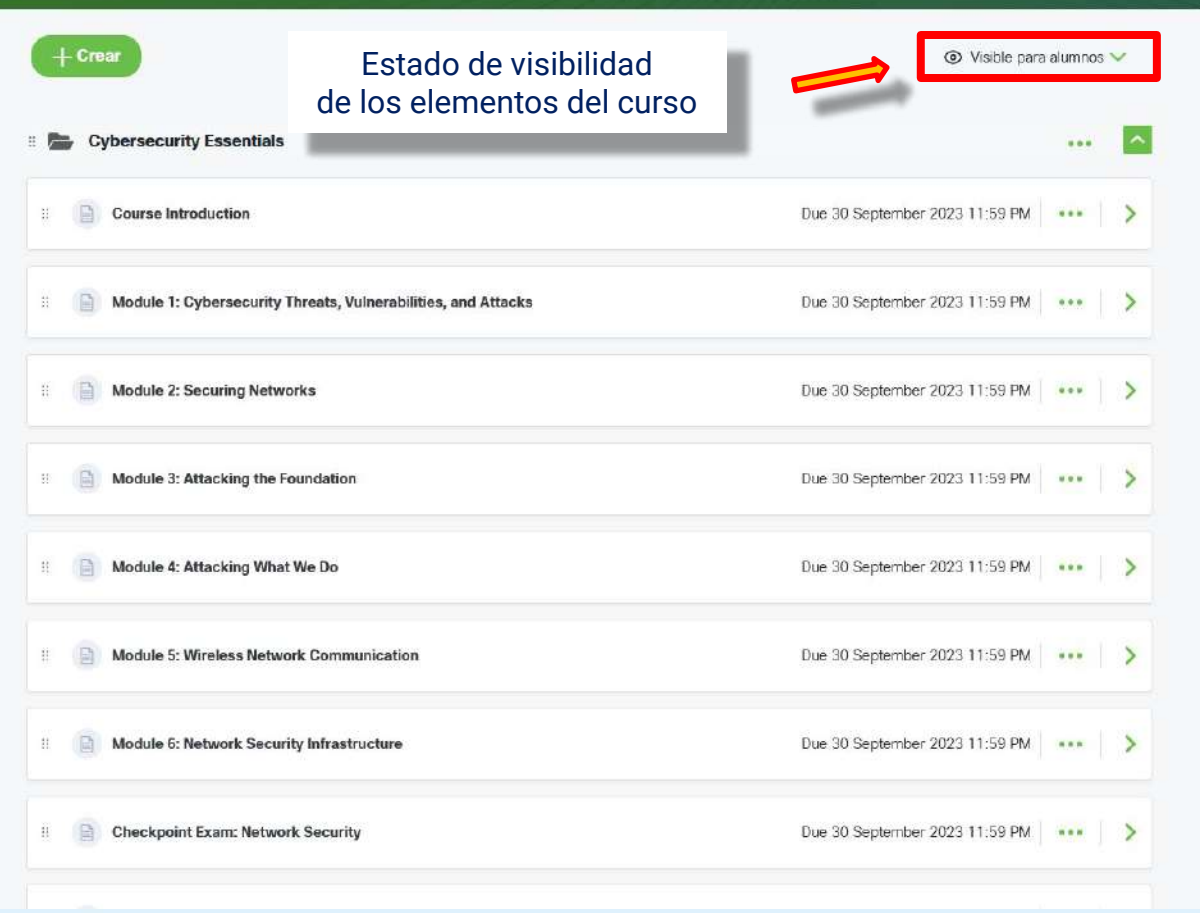

alualu Networking cisco Academy

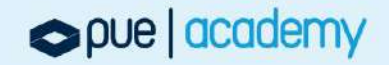

自

◫

同

 $\times$ 

ط

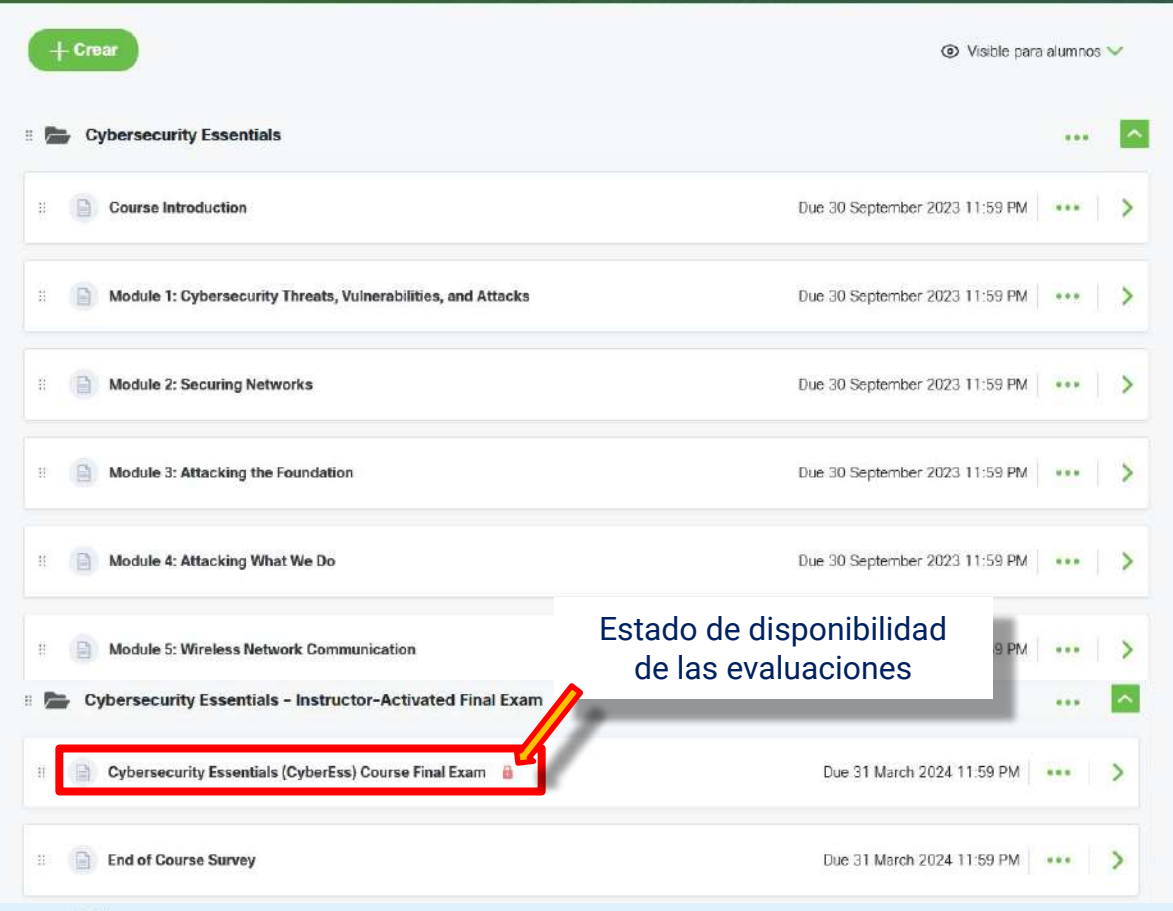

ululu Networking<br> **cisco** Academy

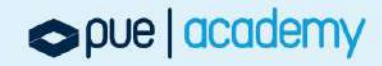

自

 $\Box$ 

同

₫

 $\times$ 

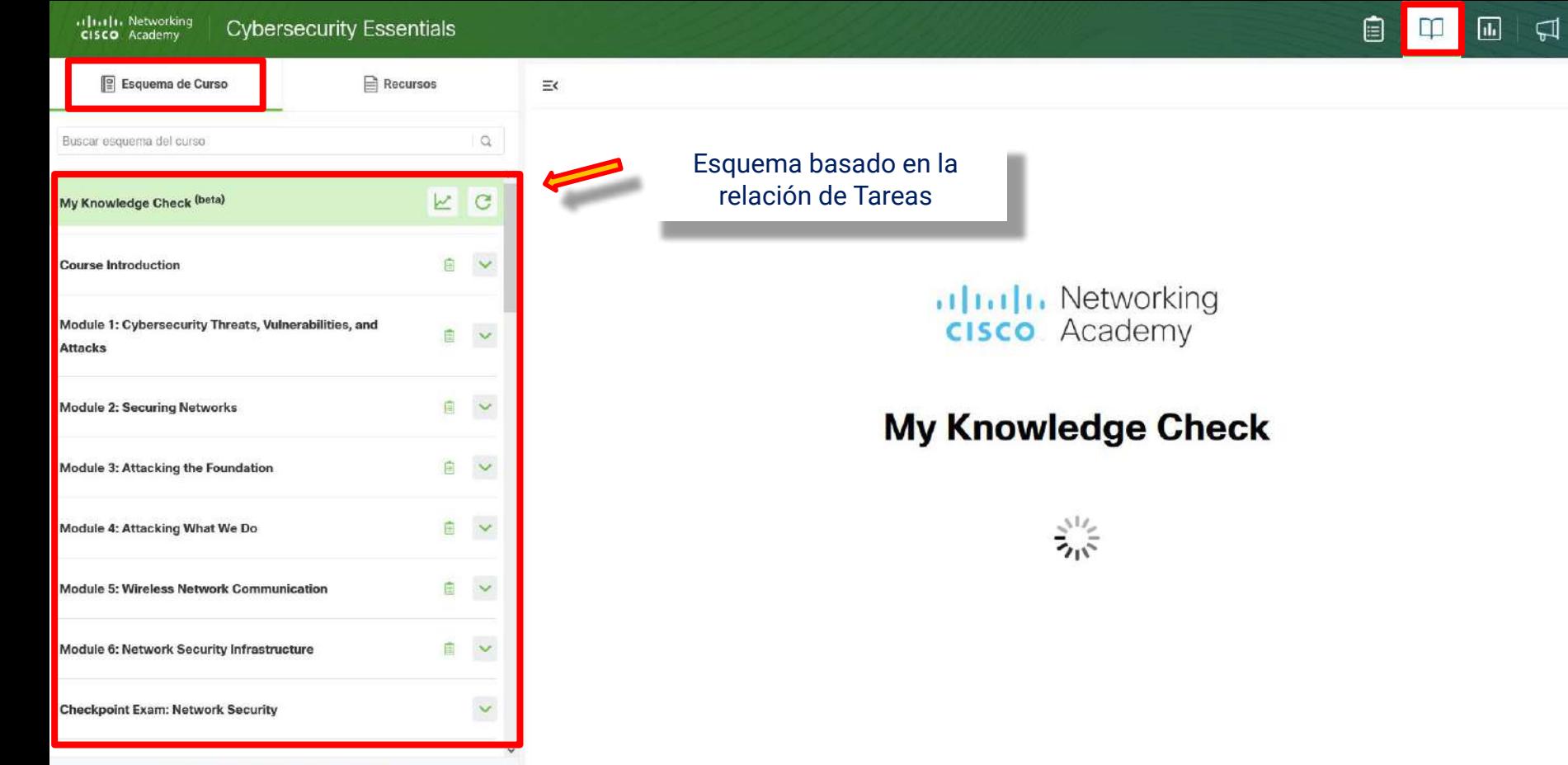

+ Agregar Extensión de Contenido

ulualu Networking<br> **cisco** Academy

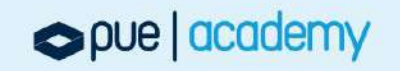

 $\times$ 

 $\mathcal{L}_{\mathcal{L}}$ 

 $\vert$  >

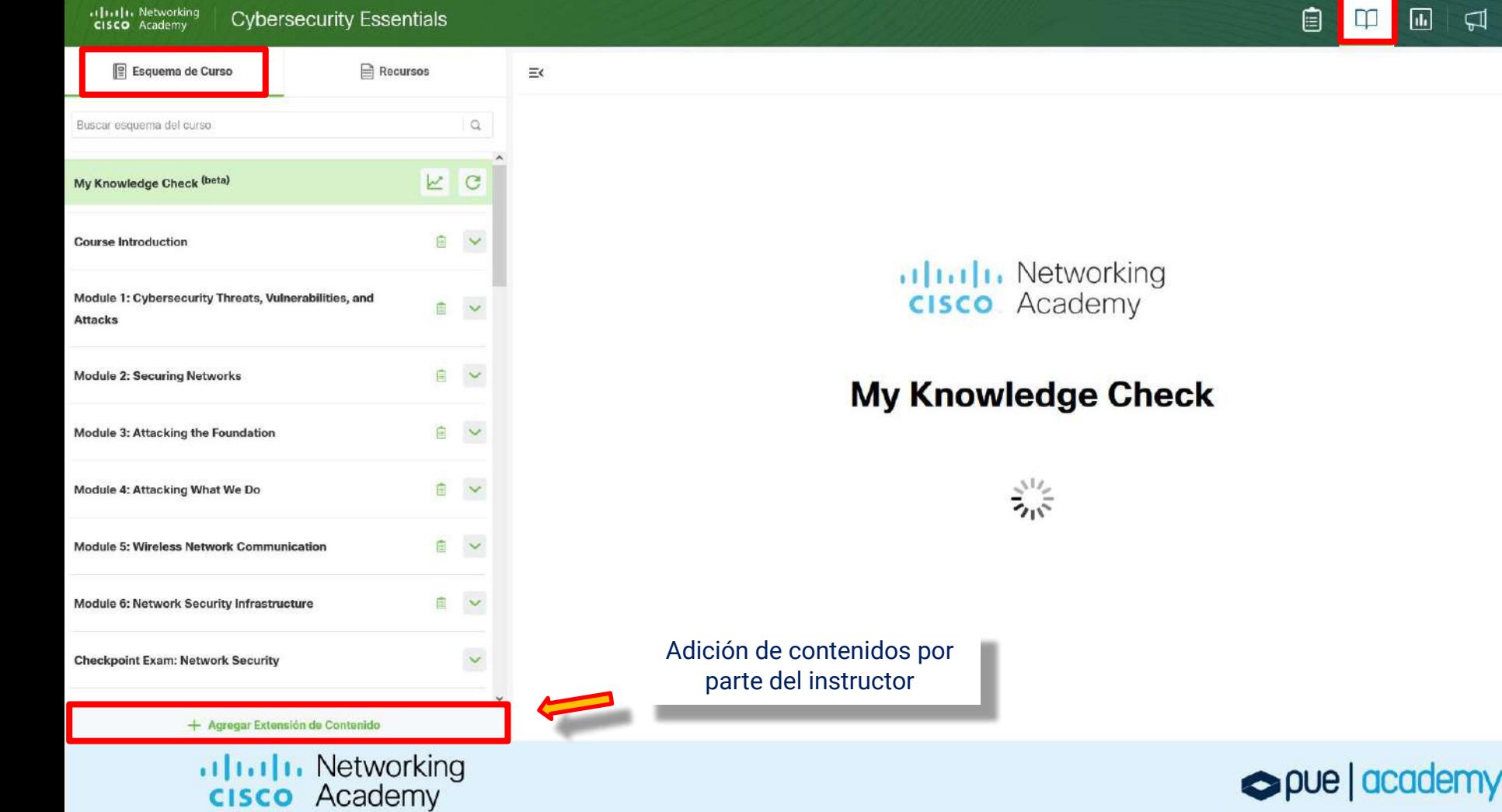

 $\Box$ 

 $\mathbf{x}$ 

 $\mathcal{E}$ 

 $\triangleright$ 

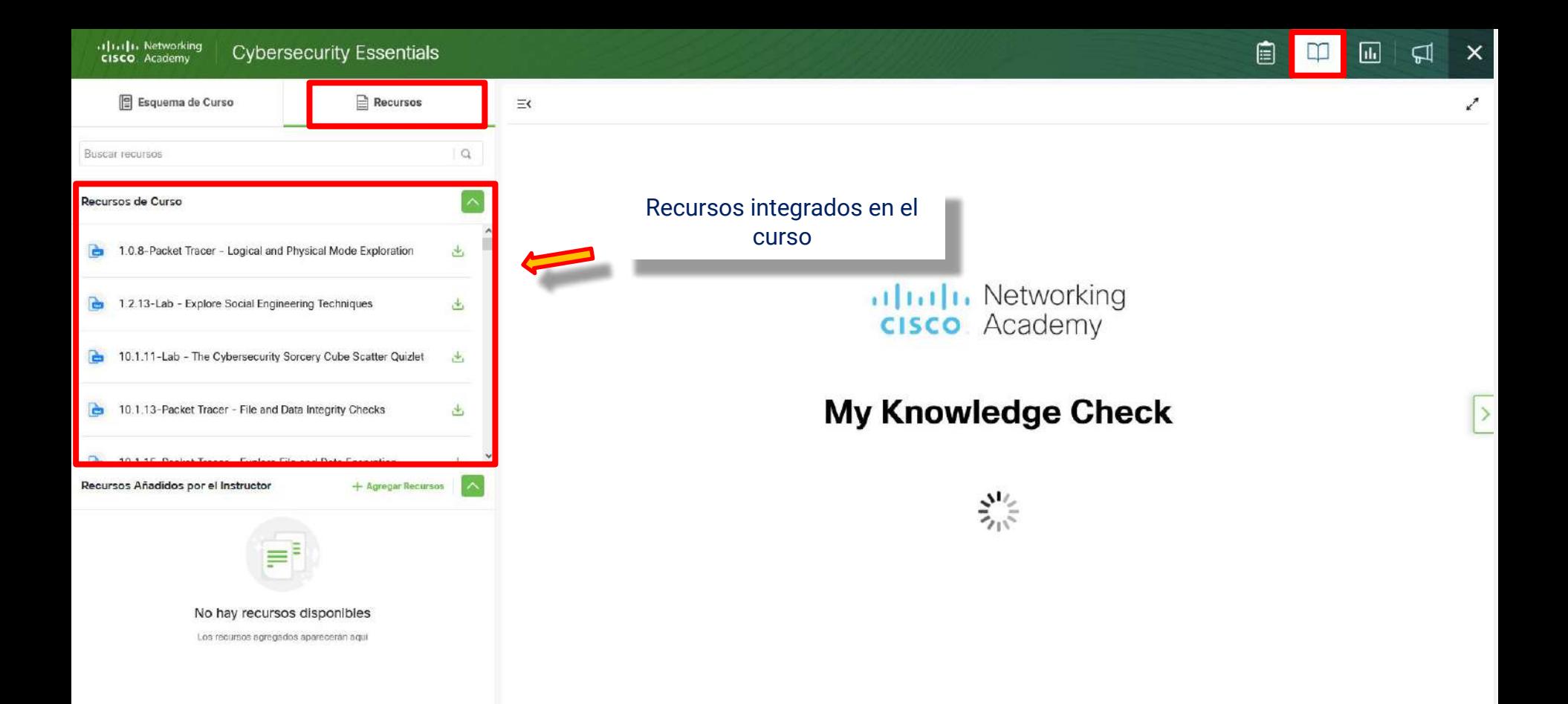

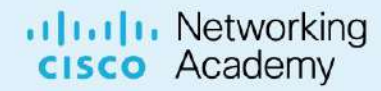

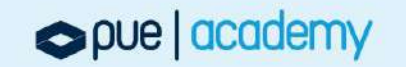

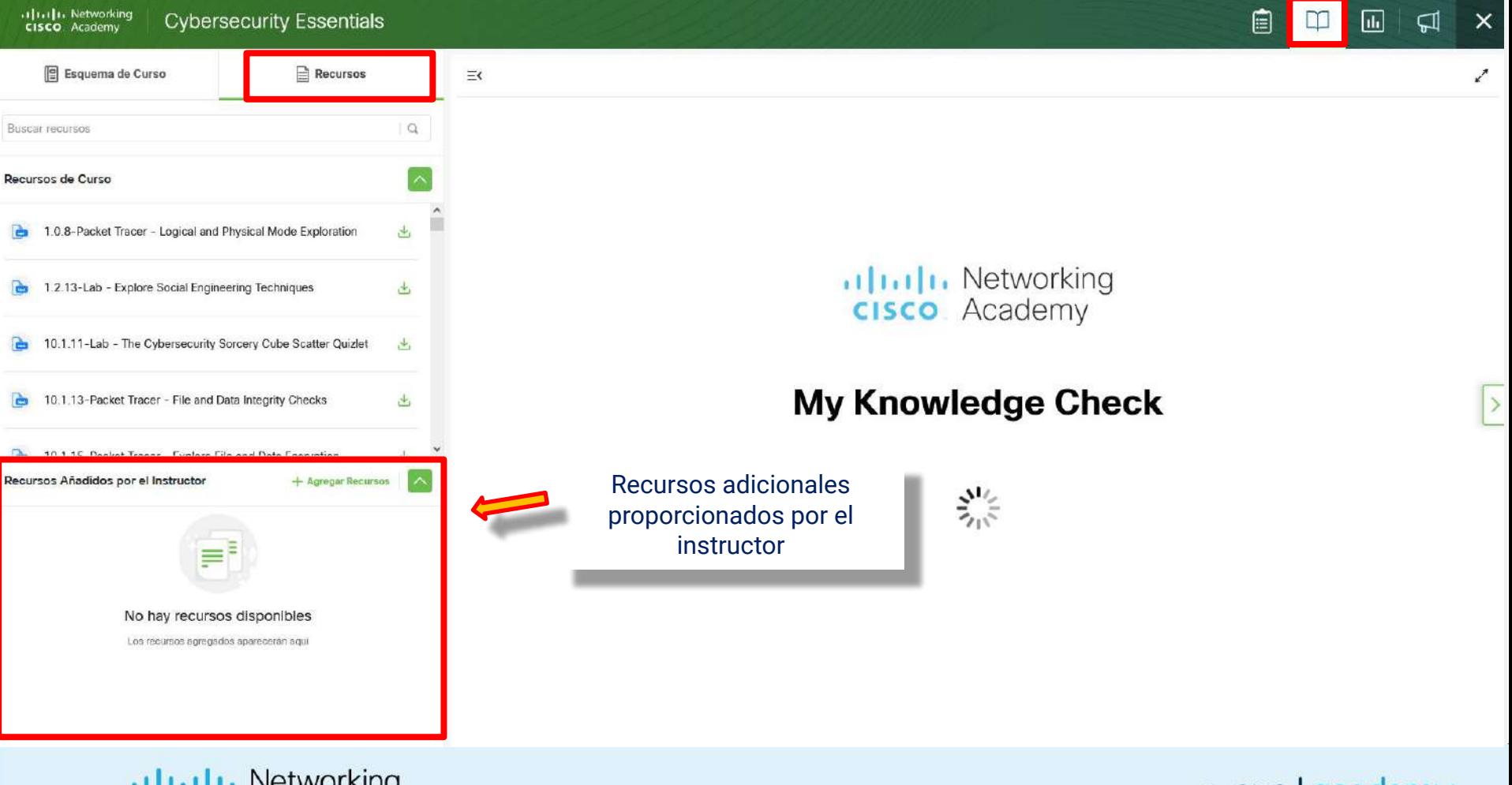

ulualu Networking<br> **cisco** Academy

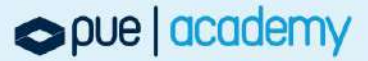

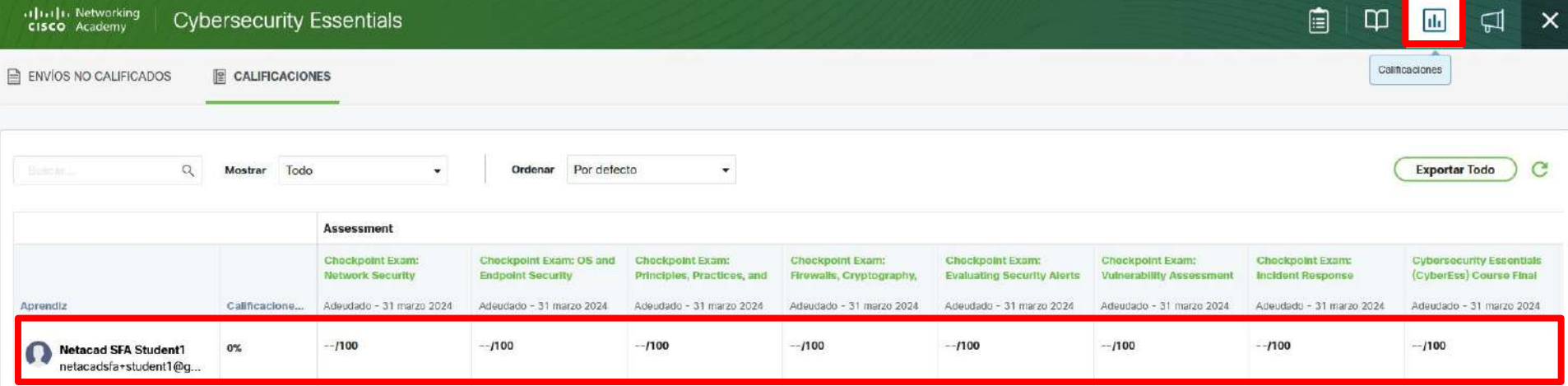

 $\epsilon$ 

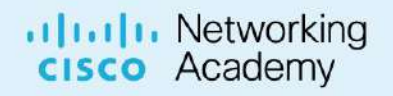

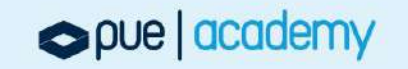

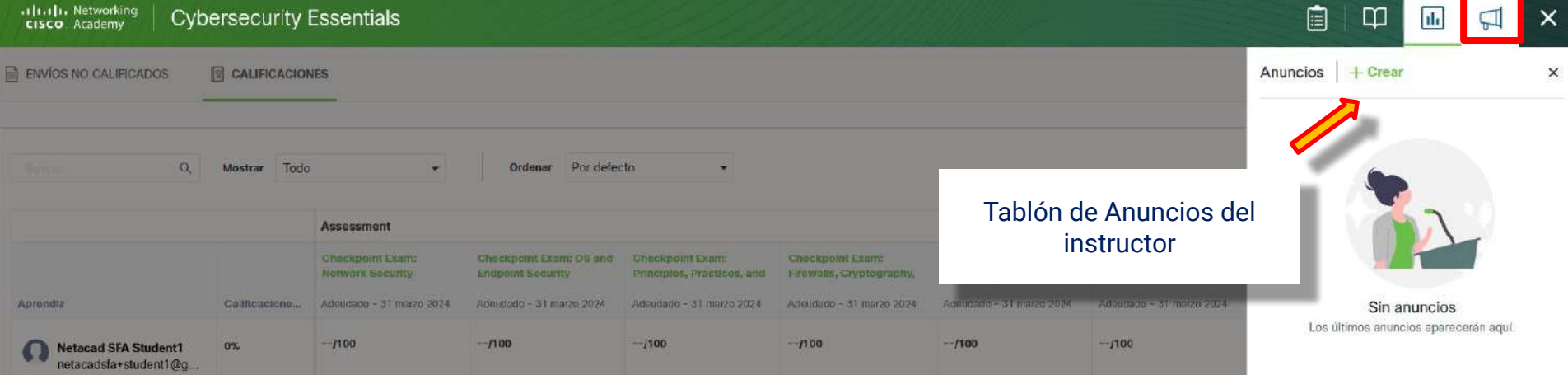

ulualu Networking<br> **cisco** Academy

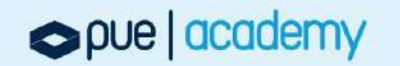

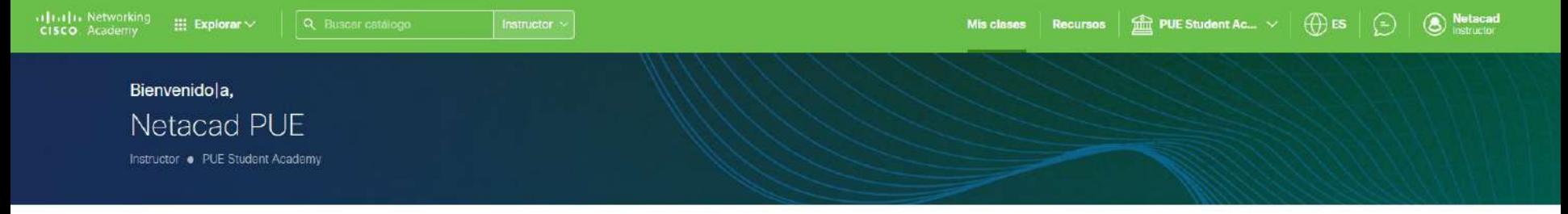

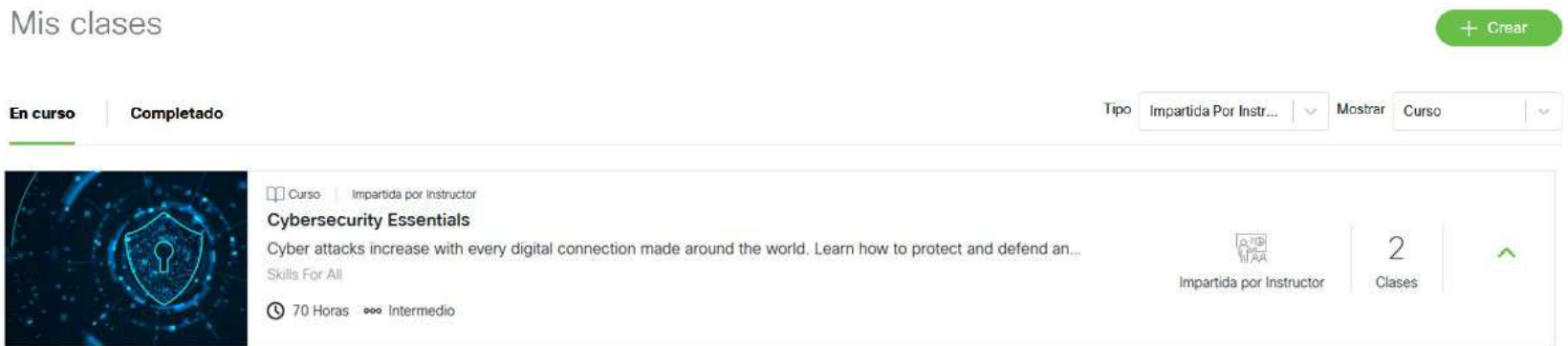

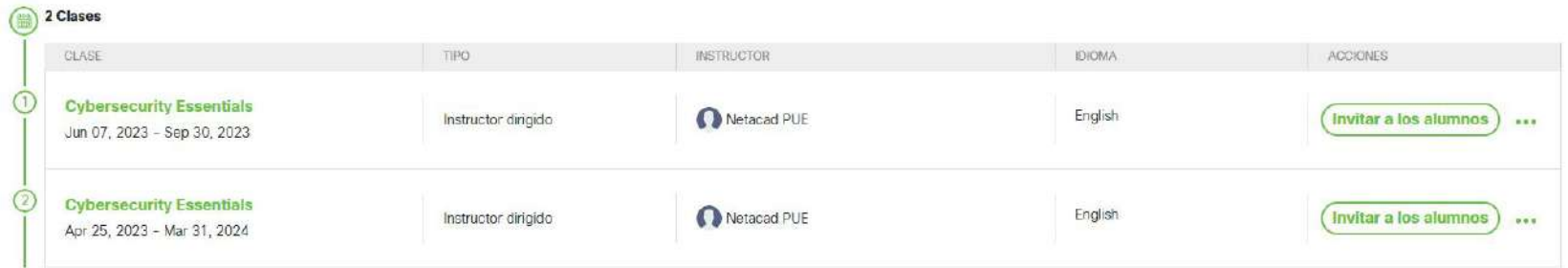

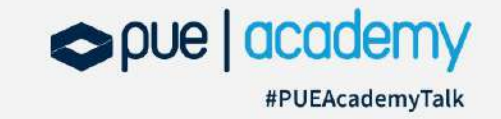

uludu Networking<br> **cisco** Academy

## ¡Muchas gracias!

**PUE ACADEMY** 

pueacademy@pue.es

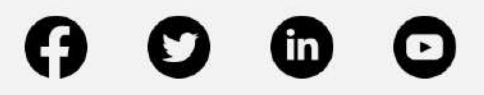